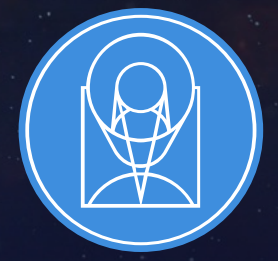

# **STSCI** SPACE TELESCOPE

THE FRONTIERS OF SPACE ASTRONOMY

# AMI Commissioning Analysis

Rachel Cooper + AMI/KPI workshop, July 25-27 2022

+ AMI COM team: D. Thatte, A. Sivaramakrishnan, T. Vandal, J. Kammerer, L. Albert, K. Volk, N. Cook, E. Artigau

## Analysis Scripts Overview

- 0. AMI science readiness criterion
- 1. Observables comparable with analytical values and noisy simulations
- 2. Calibrator observables internally consistent
- 3. Calibrator observables comparable with expected point source values, noisy simulations
- 4. Data quality (DC levels, bad pixels) consistent, as expected
- 5. Measured positions of NRM sub-apertures are as expected
- 6. Comparison of the actual PSF location with commanded pixel location indicates successful TA
- 7. Dithers and sub-dithers match the commanded values.
- 8. Charge migration existence/characterization
- 9. PSF characterization
- 10. Kernel phase analysis

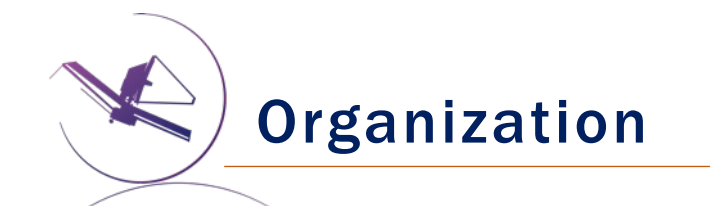

## Driver script:

- Output organization: runs with different pipeline settings, observable extraction settings, bad pixel fixing routines, can be easily organized
- Step toggling: turn all pre-analysis and analysis steps on and off from one location

#### Observation dictionary:

- Allows filename-independent analysis scripts, easy selection of exposures based on observation configuration
- Prerequisite data validation with APT file

#### Command line interface:

As well as being callable from other pipeline scripts, each step can also be called from the command line with various arguments

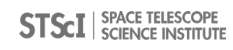

# Pre-analysis

- Data validation
	- verify\_1093\_xml.py
	- check\_niriss\_headers.py
	- data quicklook.py
- JWST calibration pipeline (Detector1, Image2)
	- run\_ami\_pipeline.py
- Kernel phase extraction (xara calwebb\_kpi3)
	- run\_kernel\_stage3.py
- Bad pixel correction
	- run\_bp\_fix.py
- Observable extraction & calibration (ImPlaneIA or AMICAL)
	- run\_implaneia\_1.py
	- run\_implaneia\_2.py
	- run\_amical.py

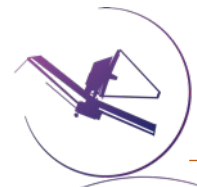

obs012 NRM F380M 2 160 pri1 sub0: jw01093012001 03104 00001 nis obs012 NRM F430M 4 82 pri1 sub0: jw01093012001 03103 00001 nis obs012\_NRM\_F480M\_13\_29\_pri1\_sub0: jw01093012001\_03105\_00001\_nis obs012 NRM F480M 5 69 pri1 sub0: jw01093012001 03102 00001 nis obs012ta\_NRM\_F480M\_7\_1\_pri1\_sub0: jw01093012001\_02101\_00001\_nis obs012ta NRM F480M 7 1 pri2 sub0: jw01093012001 02101 00002 nis obs012ta\_NRM\_F480M\_7\_1\_pri3\_sub0: jw01093012001\_02101\_00003\_nis obs012ta NRM F480M 7 1 pri4 sub0: jw01093012001\_02101\_00004\_nis obs013\_NRM\_F380M\_2\_160\_pri1\_sub0: jw01093013001\_03104\_00001\_nis obs013\_NRM\_F430M\_4\_82\_pri1\_sub0: jw01093013001\_03103\_00001\_nis obs013\_NRM\_F480M\_13\_29\_pri1\_sub0: jw01093013001\_03105\_00001\_nis obs013\_NRM\_F480M\_5\_69\_pri1\_sub0: jw01093013001\_03102\_00001\_nis obs013ta NRM F480M 7 1 pri1 sub0: jw01093013001 02101 00001 nis obs013ta\_NRM\_F480M\_7\_1\_pri2\_sub0: jw01093013001\_02101\_00002\_nis obs013ta NRM F480M 7 1 pri3 sub0: jw01093013001 02101 00003 nis obs013ta NRM F480M 7 1 pri4 sub0: jw01093013001 02101 00004 nis obs014\_NRM\_F480M\_5\_69\_pri1\_sub1: jw01093014001\_03102\_00001\_nis obs014 NRM F480M 5 69 pril sub2: jw01093014001 03102 00002 nis obs014 NRM F480M 5 69 pril sub3: jw01093014001 03102 00003 nis obs014 NRM F480M 5 69 pril sub4: jw01093014001\_03102\_00004\_nis obs014 NRM F480M 5 69 pril sub5: jw01093014001 03102 00005 nis obs014ta\_NRM\_F480M\_7\_1\_pri1\_sub0: jw01093014001\_02101\_00001\_nis obs014ta NRM F480M 7 1 pri2 sub0: jw01093014001 02101 00002 nis obs014ta\_NRM\_F480M\_7\_1\_pri3\_sub0: jw01093014001\_02101\_00003\_nis obs014ta NRM F480M 7 1 pri4 sub0: jw01093014001 02101 00004 nis obs015\_NRM\_F380M\_4\_118\_pri1\_sub0: jw01093015001\_03104\_00001\_nis obs015 NRM F430M 9 78 pri1 sub0: jw01093015001 03103 00001 nis obs015\_NRM\_F480M\_12\_61\_pri1\_sub0: jw01093015001\_03102\_00001\_nis obs015ta\_NRM\_F480M\_11\_1\_pri1\_sub0: jw01093015001\_02101\_00001\_nis obs015ta\_NRM\_F480M\_11\_1\_pri2\_sub0: jw01093015001\_02101\_00002\_nis obs015ta\_NRM\_F480M\_11\_1\_pri3\_sub0: jw01093015001\_02101\_00003\_nis obs015ta\_NRM\_F480M\_11\_1\_pri4\_sub0: jw01093015001\_02101\_00004\_nis

#### prog1093.yml

#### Dictionary format:

obsnum\_pupil\_filter\_ngroups\_nints\_primar ydither\_subdither : filename root

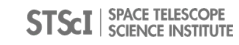

Pre-analysis

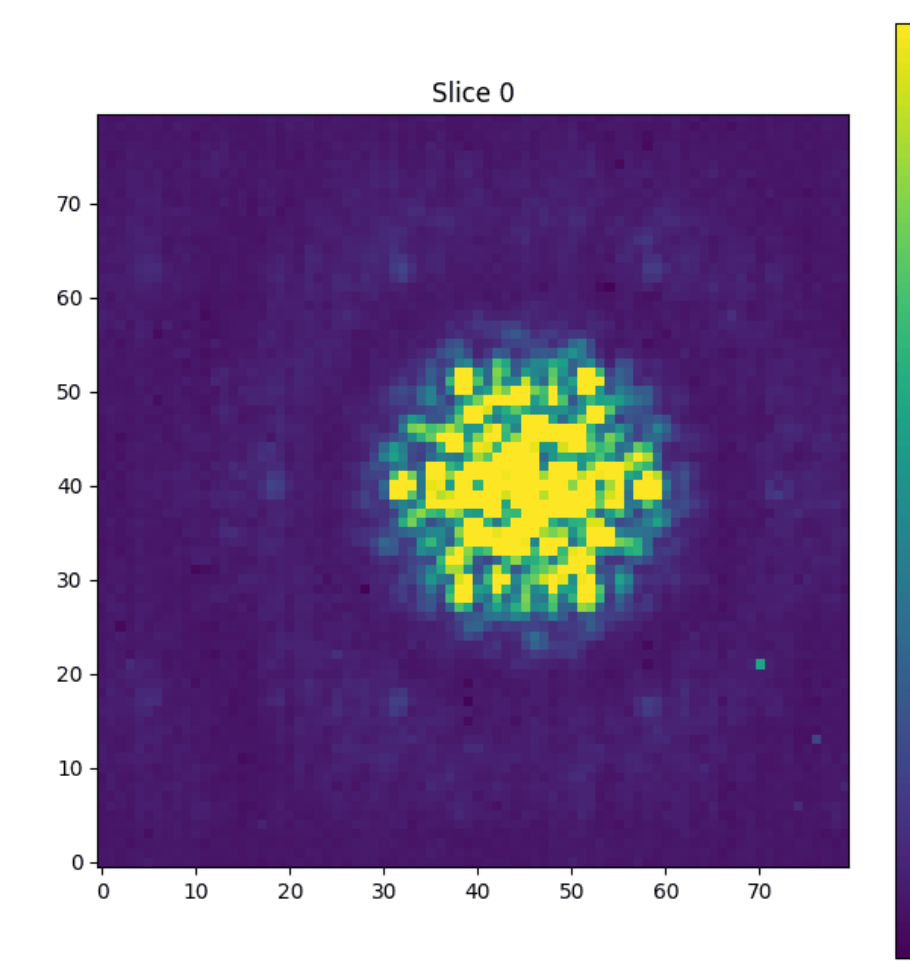

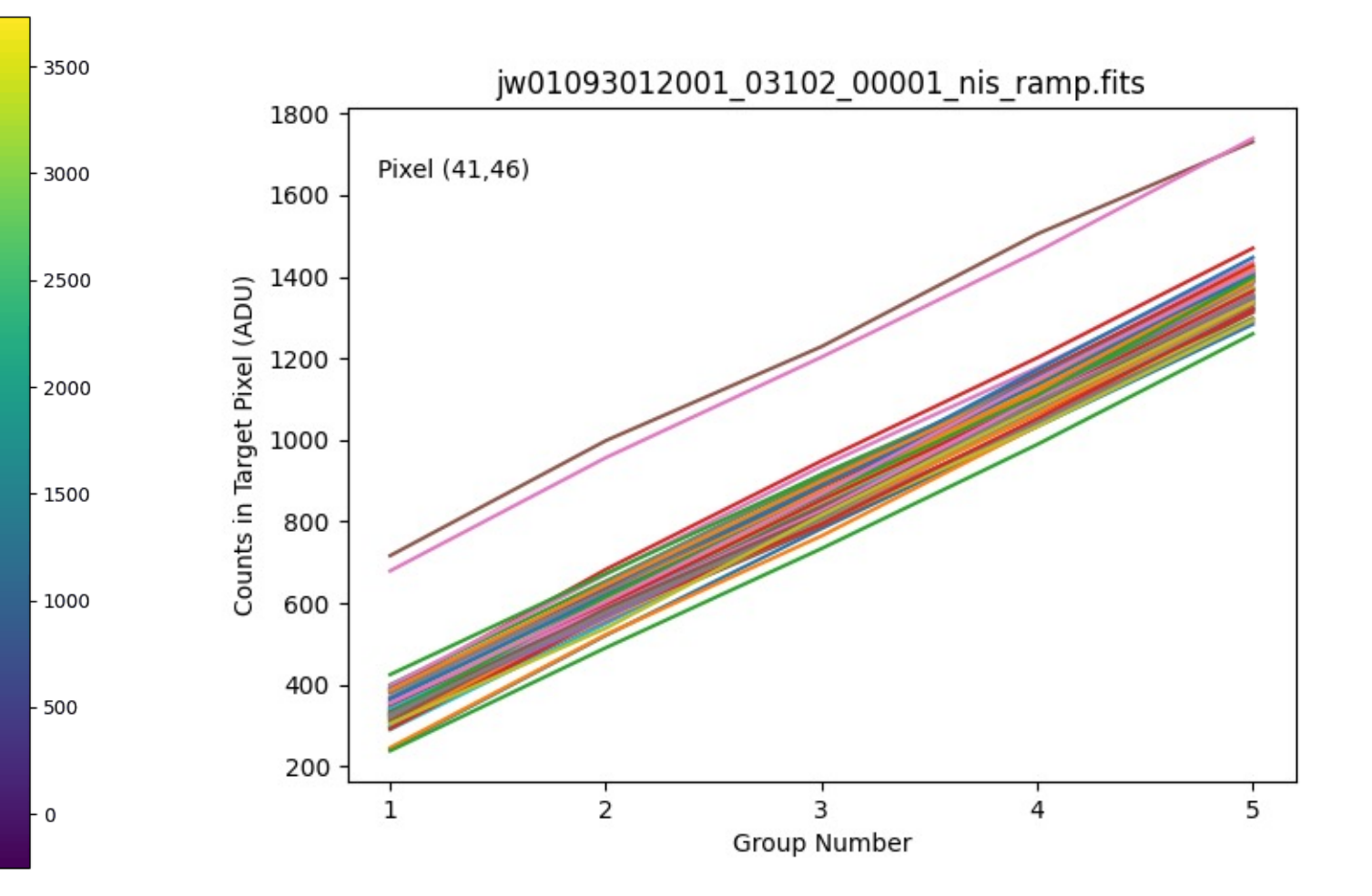

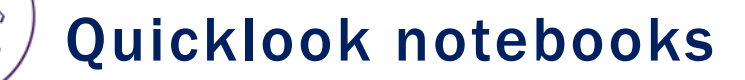

#### quicklook2\_wbadpx.ipynb:

• Calibrate AB Dor and two reference stars at one detector position, one filter, and extract observables with ImPlaneIA.

quicklook2\_wbadpx.ipynb:

• Examine observables, fit with binary model using CANDID

Quick way to get first results and familiarize yourself with software

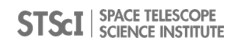

# Analysis 0: AMI Science Readiness

**Summary:** Run CANDID or Fouriever for MCMC modeling of binary parameters; check for 5 $\sigma$  agreement between predicted and measured binary parameters. Use Fouriever to do a multi-wavelength fit to all calibrated OIFITS files.

Input: Calibrated OIFITS files (AB Dor at two primary dither positions in filters F480M, F430M, F380M, calibrated by either HD 37093 or HD 36805)

- analysis0\_fit.pkl: Pickled dictionary of all CANDID fit results
- analysis0 fit results.dat: Human-readable table of binary parameters from each observation analysis0 fit truefalse.dat: True/False table of whether retrieved binary parameters are within the confidence interval of the expected binary params
- **[oifits\_name]\_detection\_map\_candid.pdf**: Detection map showing the most probable position of the companion
- [oifits name] fit candid.pdf: Plotted observables with the best-fit model observables
- [oifits name] lim detection candid.pdf: Detection limit map (injection method)
- all abdor smear cov chi2map.pdf: Chi-squared map of companion location from Fouriever multiple-filter binary fit
- all abdor smear cov mcmc chains.pdf: Fouriever MCMC walks for each modeled binary parameter
- all\_abdor\_smear\_cov\_mcmc\_corner.pdf: Fouriever corner plot of MCMC best-fit binary parameters
- all abdor smear cov t3 bin: Fouriever plot of data vs model closure phases
- all\_abdor\_smear\_cov\_sub\_[\*].pdf: Results of secondary Fouriever fit to data after best-fit companion subtracted

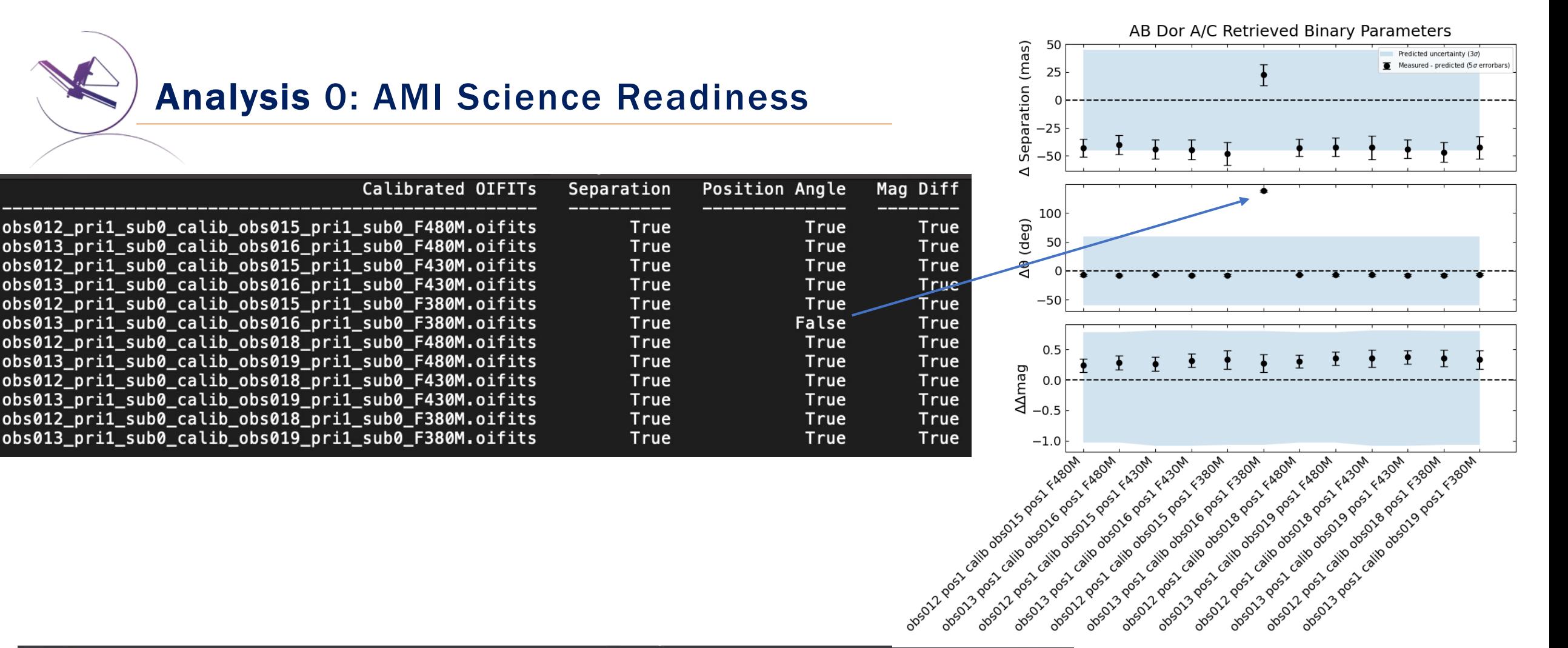

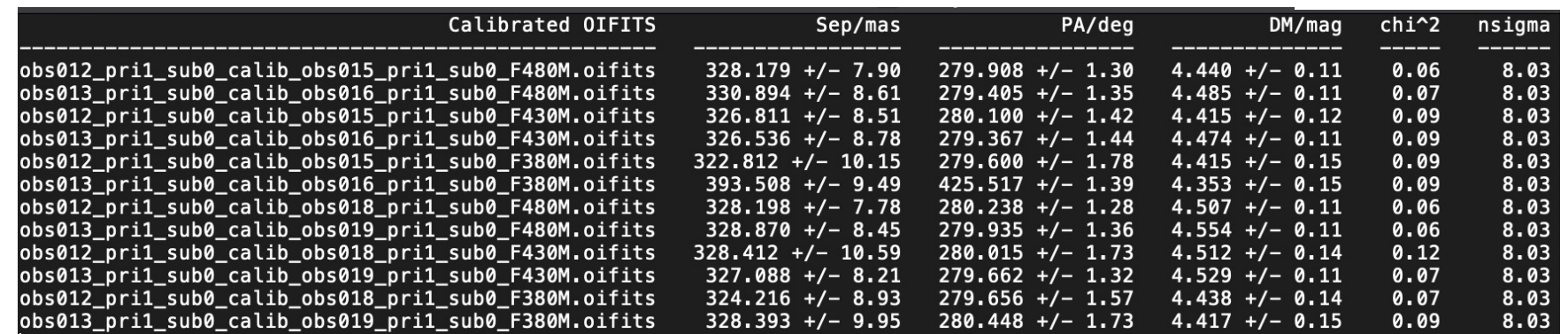

SPACE TELESCOPE **STS:I SCIENCE INSTITUTE**  Analysis 0: AMI Science Readiness

CANDID: companion search using cp, t3, v2 from NIRISS obs012\_pri1\_sub0\_calib\_obs015\_pri1\_sub0\_F430M.oifits

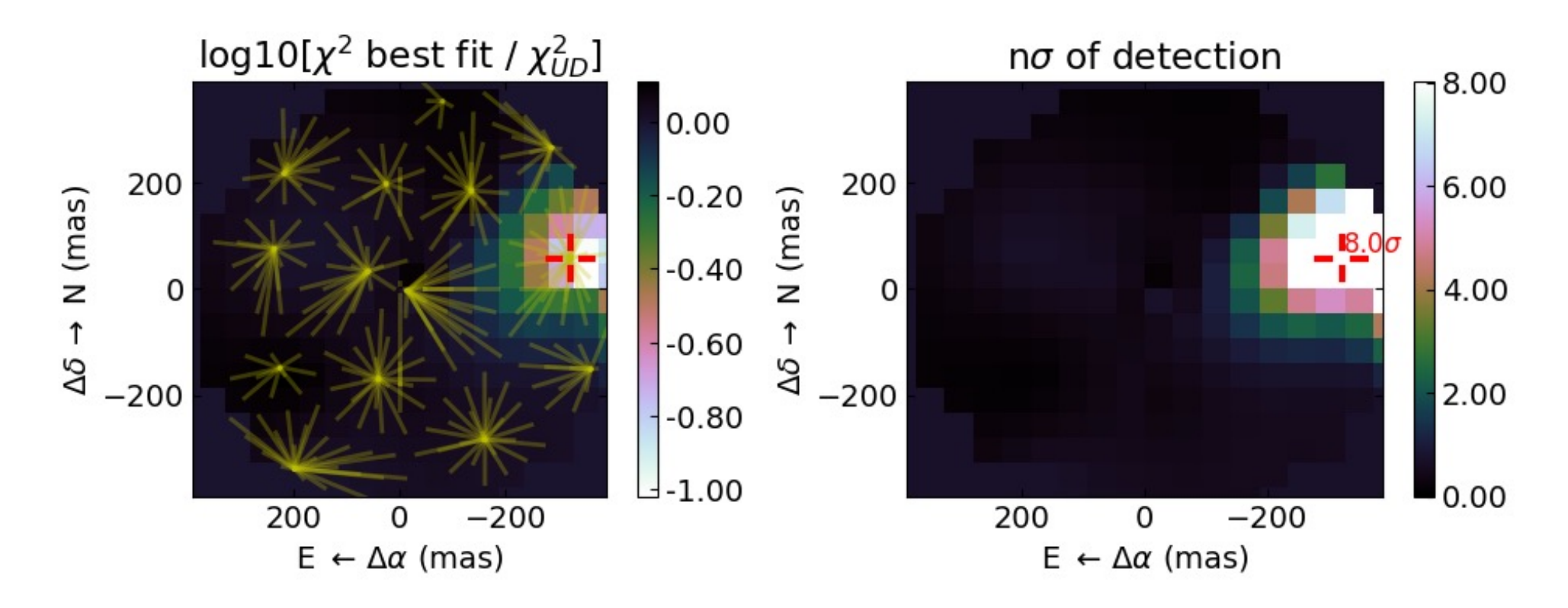

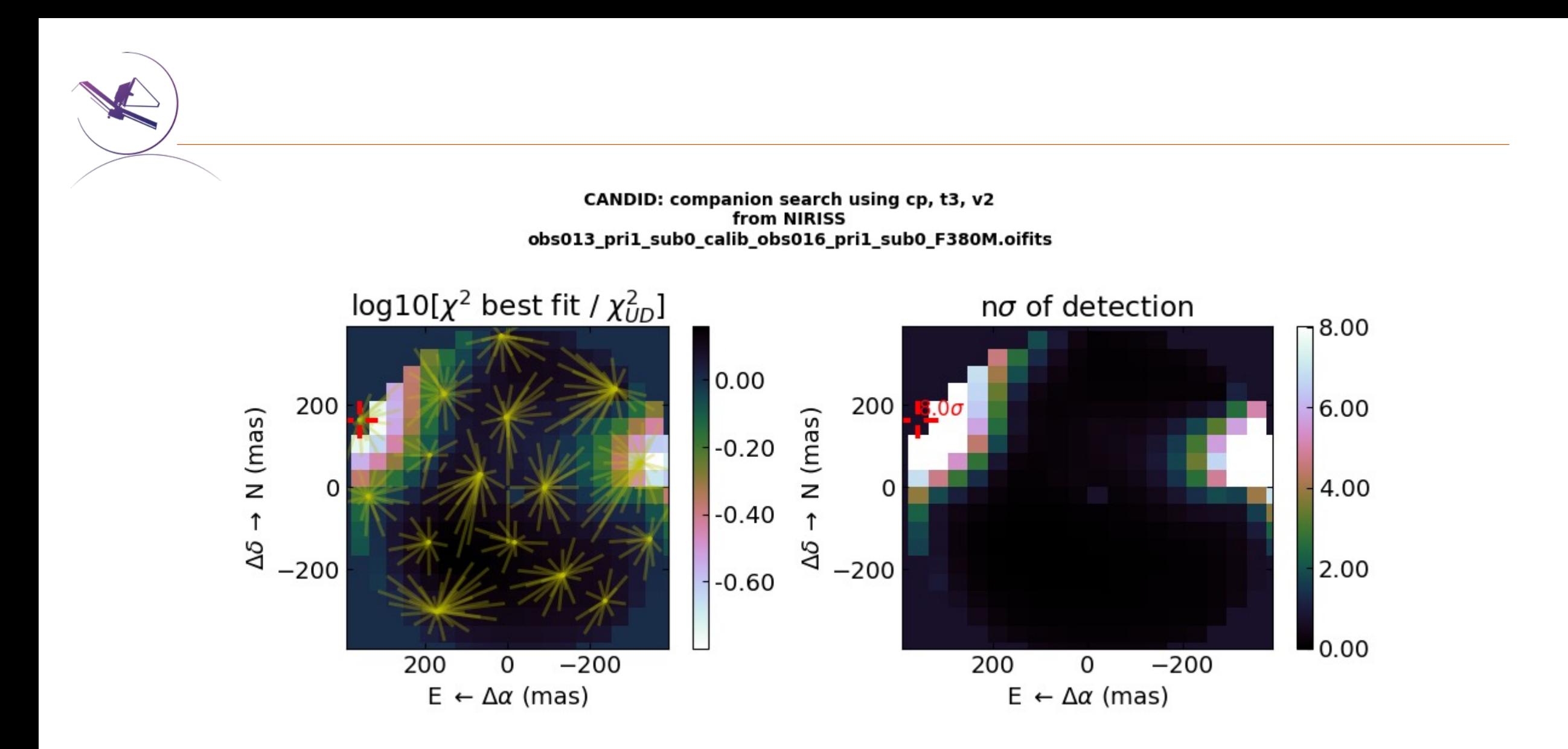

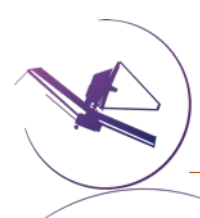

# Analysis 0: AMI Science Readiness

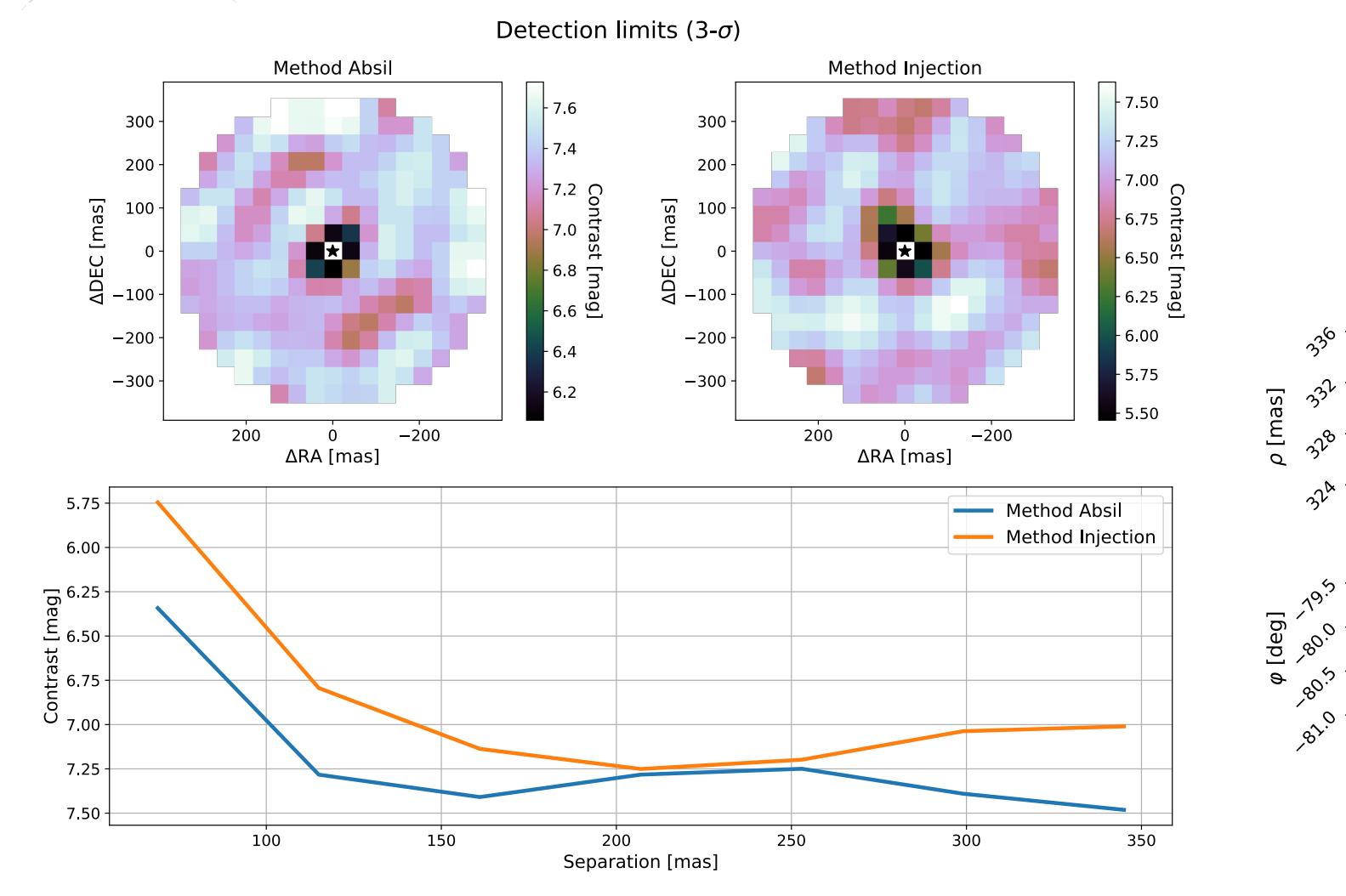

https://g

**Summary:** Split each uncal file into 10 chunks of ints, process through pipeline, extract observables. Compare CPs, SqVs from each chunk to equivalent from simulations, analytical formulae. Check stdev of each CP across each of 10 chunks of ints <1e-1 rad, SqV stdev < 1e-1 for both target and calibrator files. Check that pupil phases (pistons) have a standard deviation < 50 nm.

**Inputs:** Uncal files for AB Dor and HD 37093, 2 dither positions, F480M only

- jw01093...Nints\_chunkM\_[suffix]: For each of 4 input files, 10 "faked" uncal, trapsfilled, rate/rateints, cal/calints, and oifits files. Original filename has Nints\_chunkM appended, where N is the number of integrations in the file, M is the order in which they were taken from the original exposure (out of 10 chunks)
- [obs\_key]\_chunkM\_observables\_plot.png: Closure phases and squared visibilities from analytically calculated, noisy simulated, and in-flight (uncalibrated) exposures of AB Dor.
- **[obs key] CPs.dat**: Table of closure phase standard deviations from all 10 chunks produced from each exposure
- **[obs\_key] SqVs.dat**: Table of squared visibility standard deviations from all 10 chunks produced from each exposure
- **[obs key] pistons plot.png**: Plot of the 7 pistons (pupil phases) from ImPlaneIA solution in degrees and nm OPD over the 10 chunks of integrations
- piston stdevs.png: Plot of the piston standard deviations for each of the four exposures examined

obs012 NRM F480M 5 69 pri1 sub0 chunk1

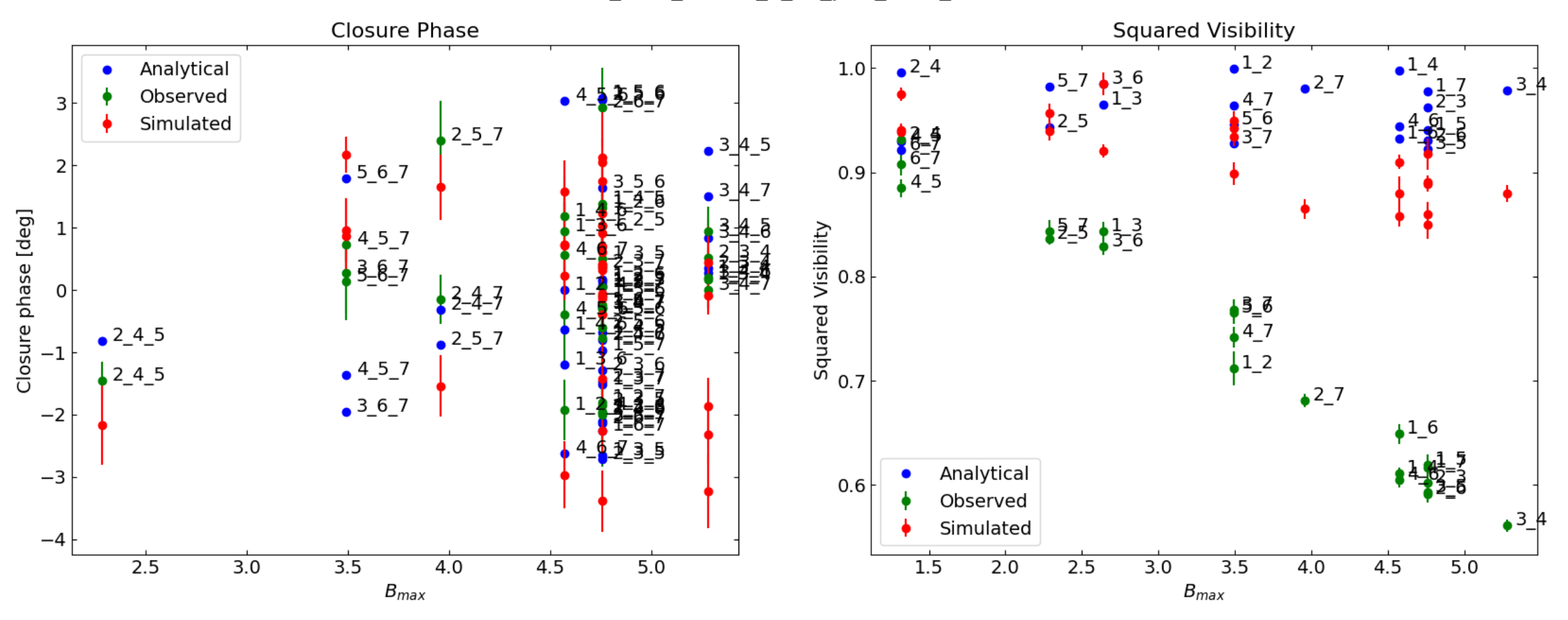

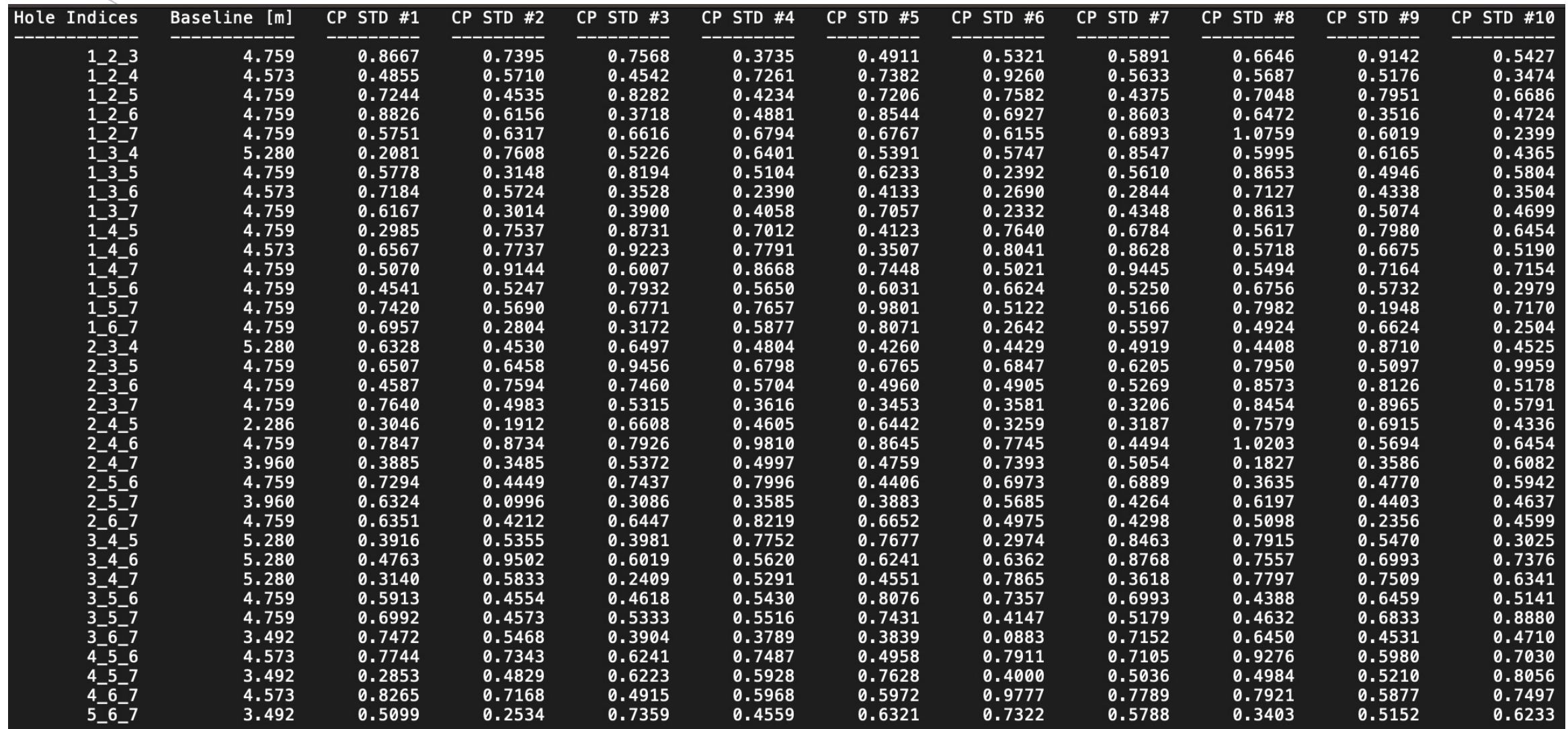

Analysis 1: Compare raw observables with simulations, calculations

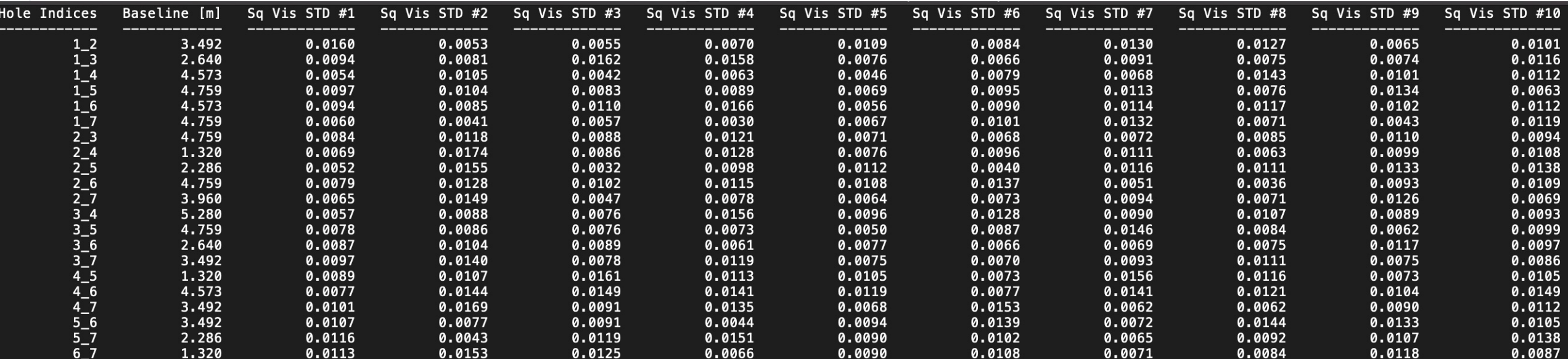

Sq Vis stdevs < 0.1?

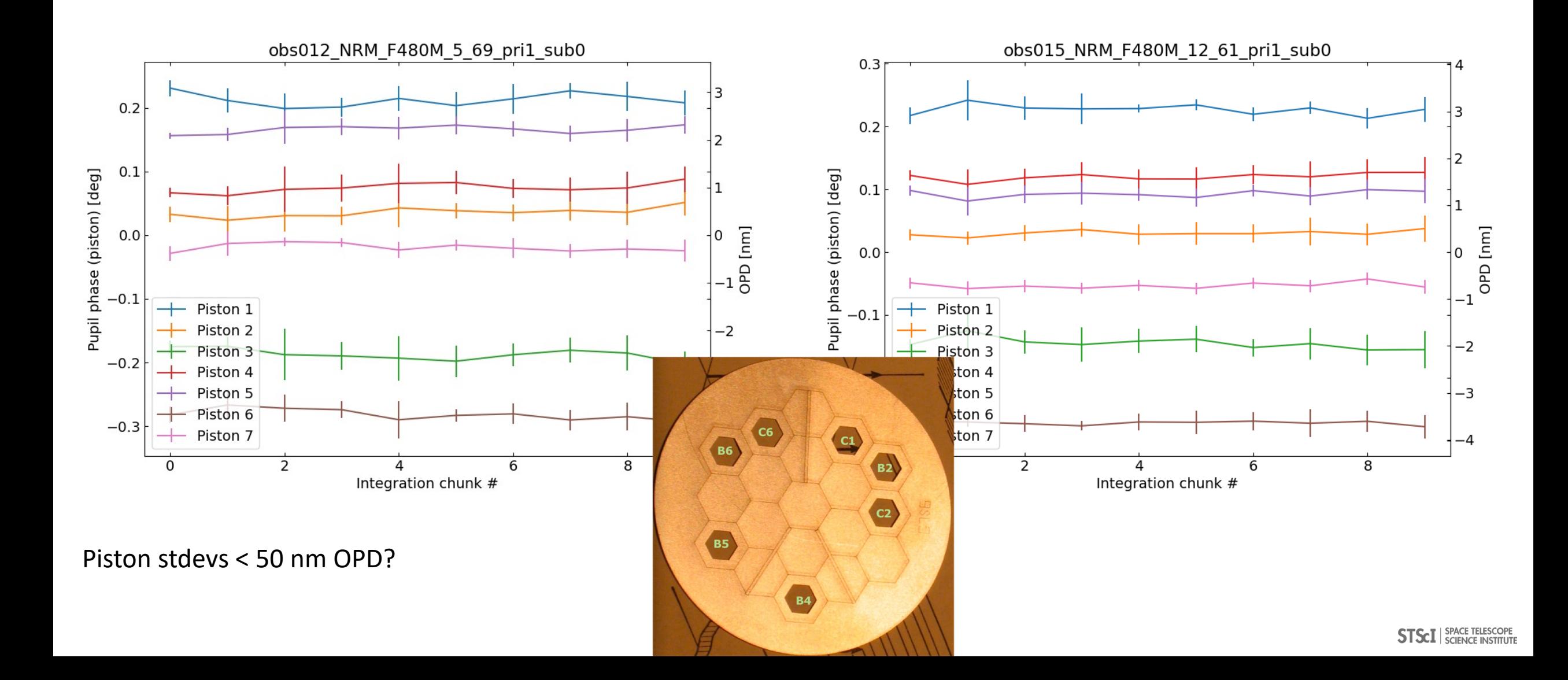

## Analysis 2: Calibrator observables internally consistent

**Summary:** "Calibrate" each HD37093 exposure by the corresponding HD36805 exposure, and vice versa. Calibrators' closure phases must differ from each other by less than ~3e-3 radians (standard deviations of CPs of one calibrator "calibrated" by the other), fringe amplitude standard deviations < 3e-2. Run CANDID on calibrated-by-calibrator pairs to produce detection limit plots.

**Input:** Multi-integration OIFITS files of two calibrators HD 37093 and 36805 at 2 dither positions, 3 filters

- [calibrator str] ca diff.dat: Table of closure amplitude differences, sorted by baseline length
- [calibrator\_str]\_cp\_diff.dat: Table of closure phase differences, sorted by max baseline length
- [calibrator str] visamp ratio.dat: Table of visibility amplitude ratios, sorted by max baseline length
- [calibrator str] cp va plot.png: Plot of "calibrated" closure phases and visibility amplitudes vs baseline length
- [oifits\_name]\_lim\_detection\_candid.png: CANDID detection limit plot.
- [oifits\_name]\_detection\_map\_candid.pdf: Detection map showing the attempted binary fit
- [oifits\_name]\_fit\_candid.pdf: Plotted observables with the attempted binary model observables

### Analysis 2: Calibrator observables internally consistent

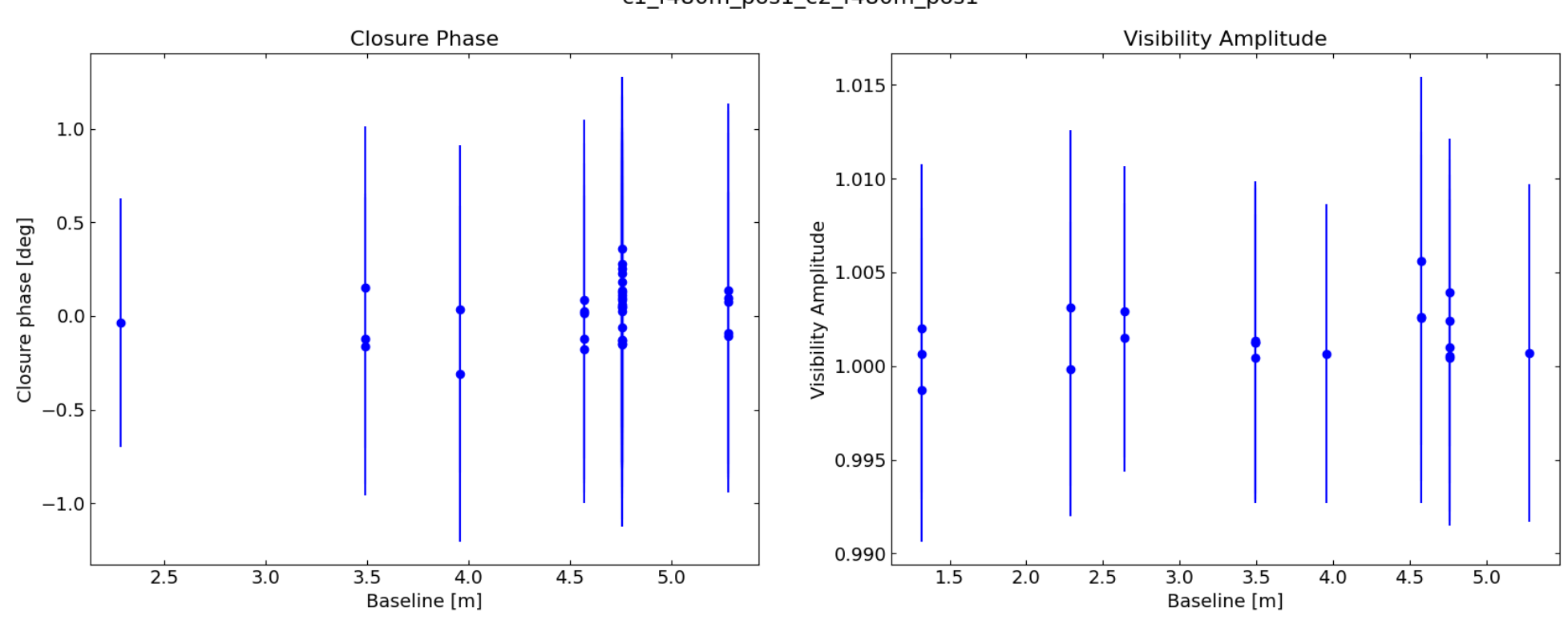

c1\_f480m\_pos1\_c2\_f480m\_pos1

CPs close to 0, vis amps close to 1?

#### Analysis 2: Calibrator observables internally consistent

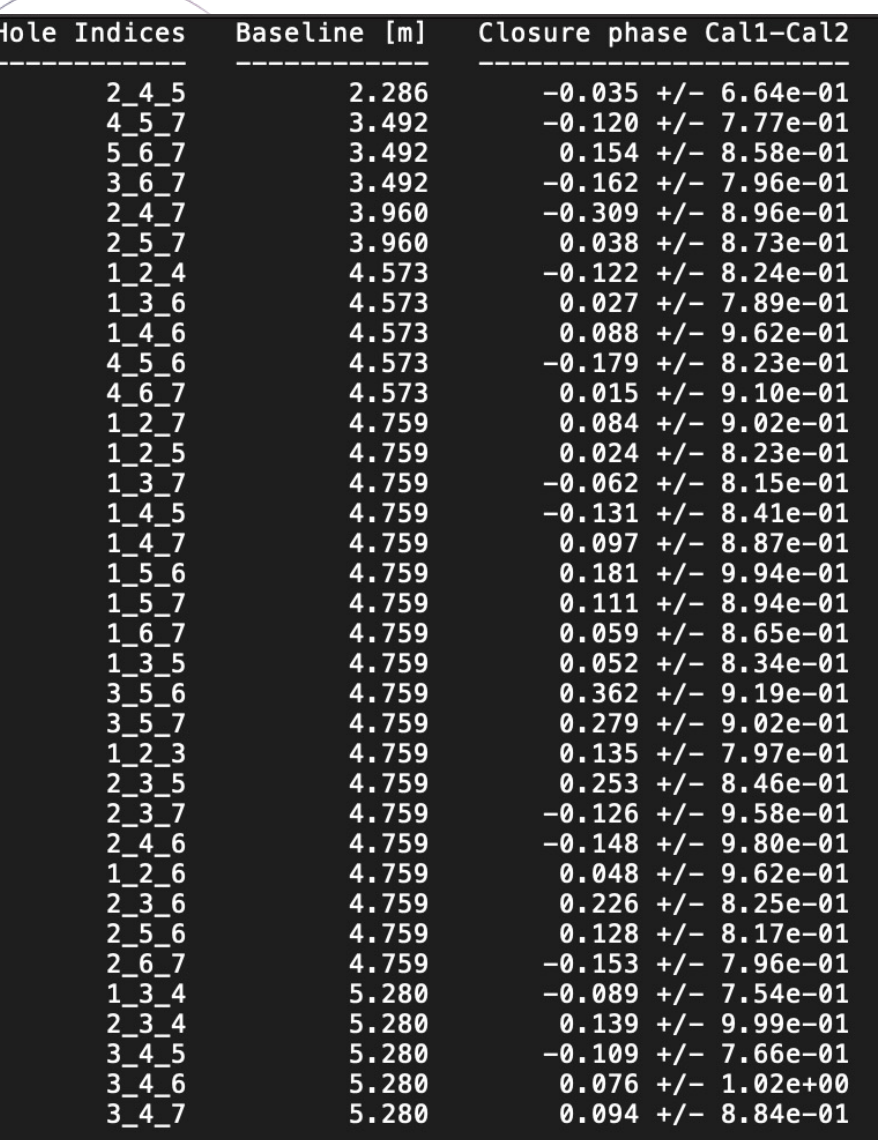

"calibrated" CPs stdevs < 3e-3 rad (0.17 deg), amplitude stdevs < 3e-2 ?

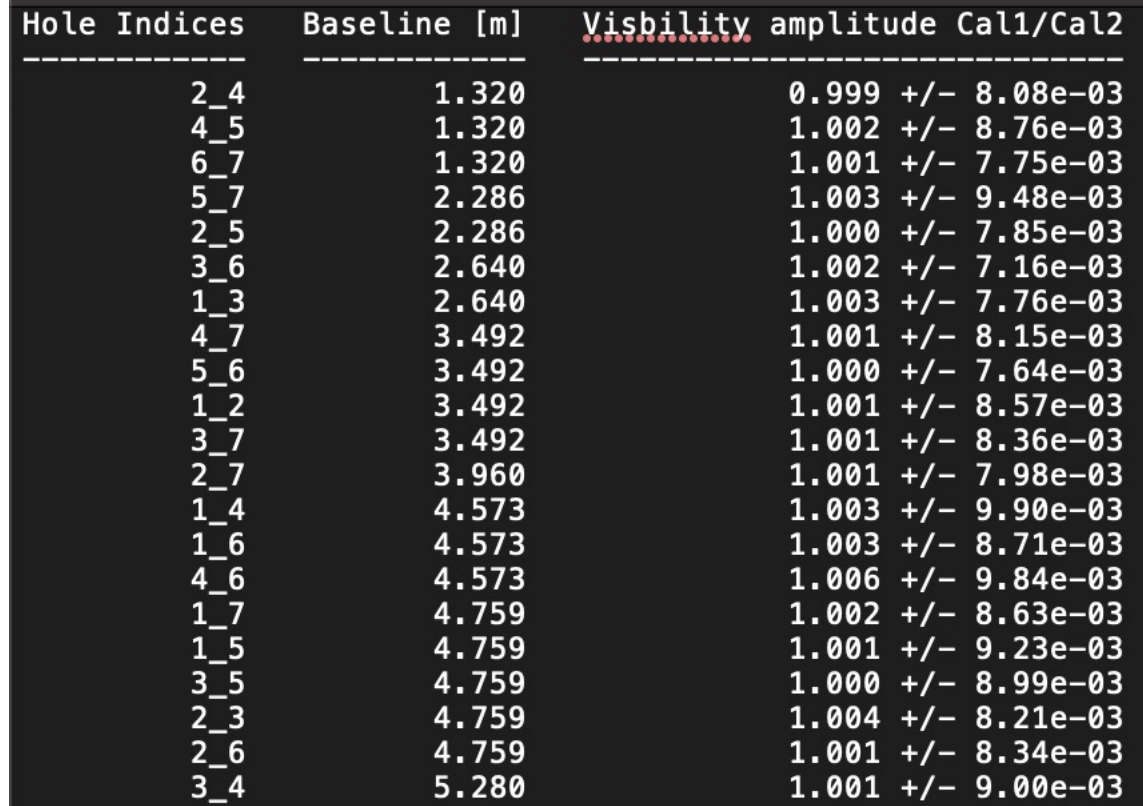

**STSCI** SPACE TELESCOPE

## Analysis 3: Calibrator observables close to expected values, simulations

Summary: Check if 0 is within 3 sigma confidence interval for closure phases; check if linear-fit squared visibilities within 3 sigma for squared visibilities. For each exposure generate plots of observables and save tables of observables sorted by baseline length.

Input: Raw calibrator oifits files (2 targets, 2 dithers, 3 filters)

- [obs\_key]\_cps.dat: Table of closure phases sorted by max baseline length, including True/False column to check if within 3 sigma of 0.
- [obs key] sqvis.dat: Table of squared visibilities sorted by baseline length, including True/False column to check if within 3 sigma of 0.
- [obs key] observables plot.png: Plot of closure phases and squared visibilities vs baseline length

#### Analysis 3: Calibrator observables close to expected values, simulations

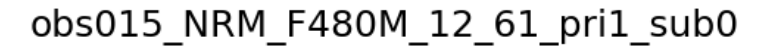

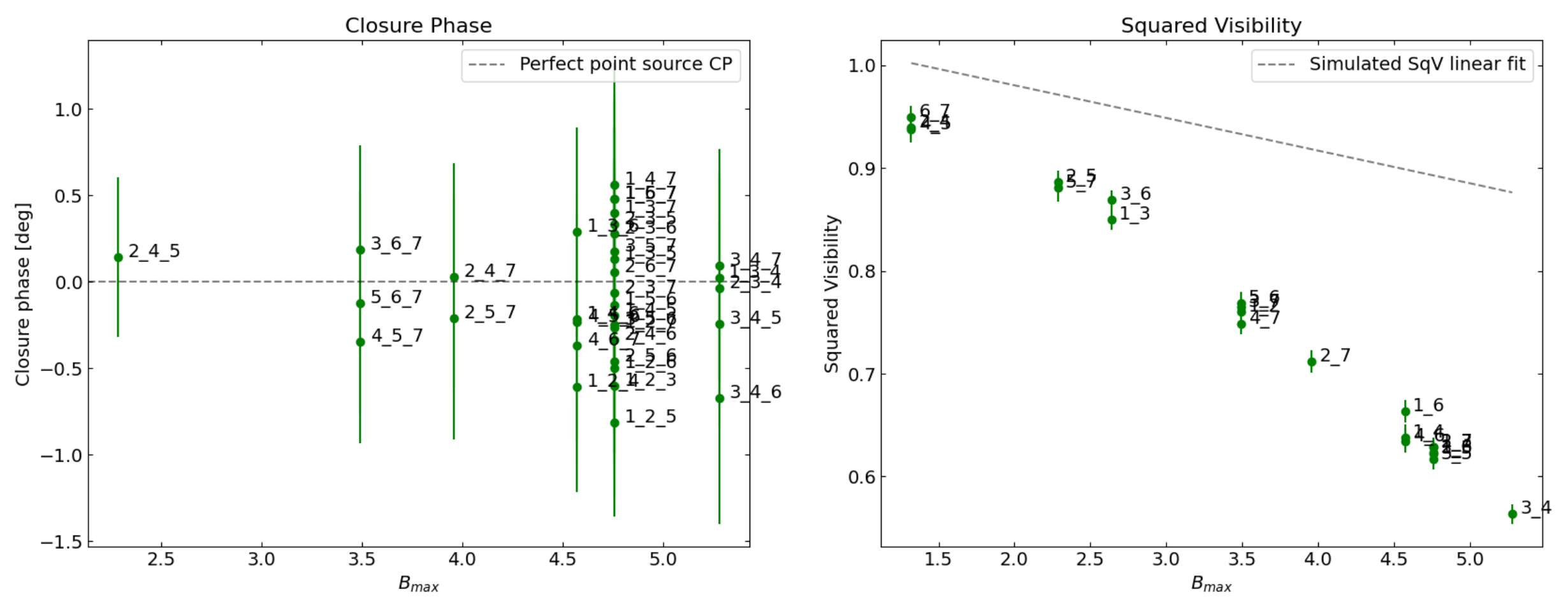

### Analysis 3: Calibrator observables close to expected values, simulations

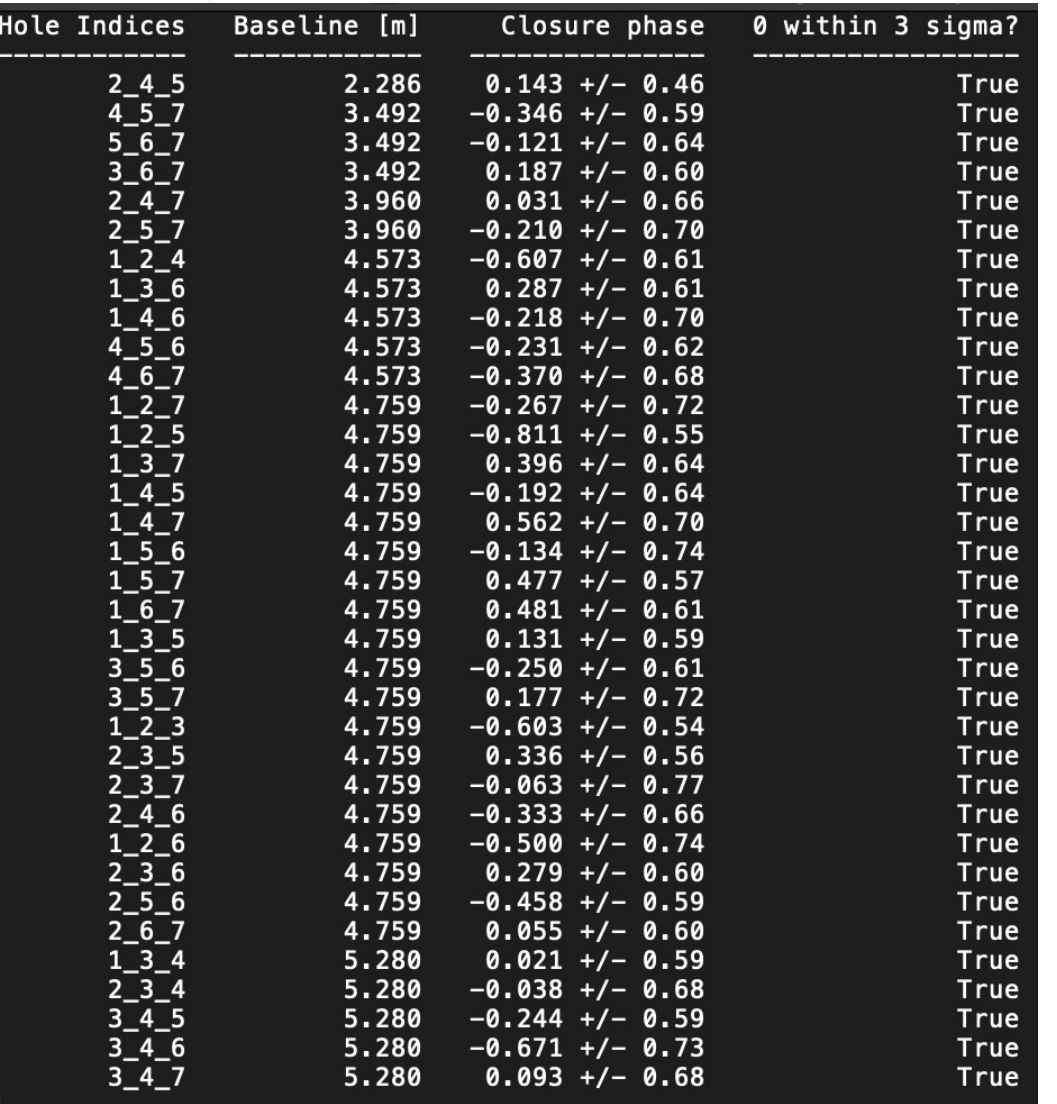

CPs within 3 sigma of 0? SqVs within 3 sigma of simulations?

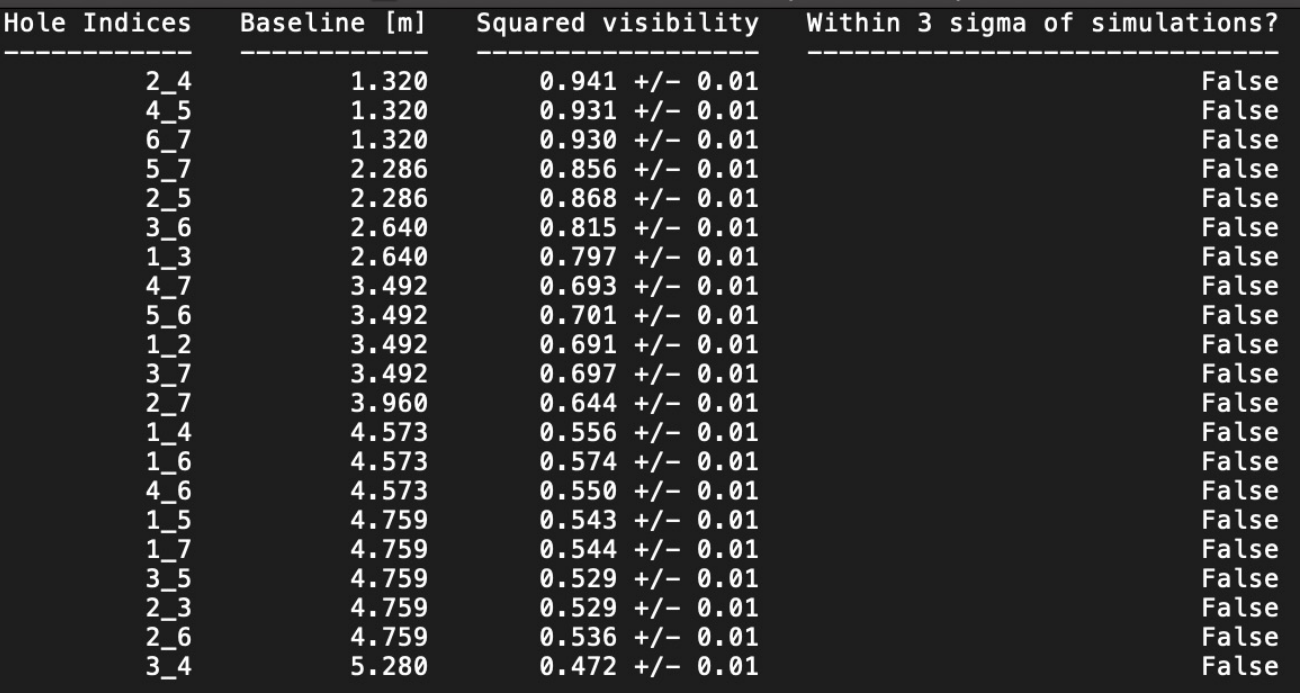

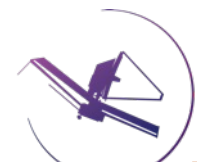

Summary: Summarize bad pixel types and quantities in each exposure. Save mediandifference GIFs of each exposure. Compare DC levels measured by ImPlaneIA (uniform background) to noisy MIRAGE simulations DC levels, and compare pipelinecalibrated data uniform background measured in a corner of the subarray to those from simulations.

Input: All pipeline-calibrated (calints) files and oifits files

- [obs\_key]\_bptypes.txt: Text summary of pipeline-flagged bad pixels in each exposure
- [obs key] DQ dnu.gif: GIF of pixels flagged DO NOT USE in each integration of an exposure
- [obs key] median diff.gif: GIF of difference from the median of a "chunk" of ints for each integration of an exposure
- [obs\_key]\_sim\_vs\_obs\_bkgd.png: Plot of uniform background measured from cutout of each exposure, observed vs. simulated
- DCplot.png: Mean DC level from ImPlaneIA in each exposure from observed vs simulated data.

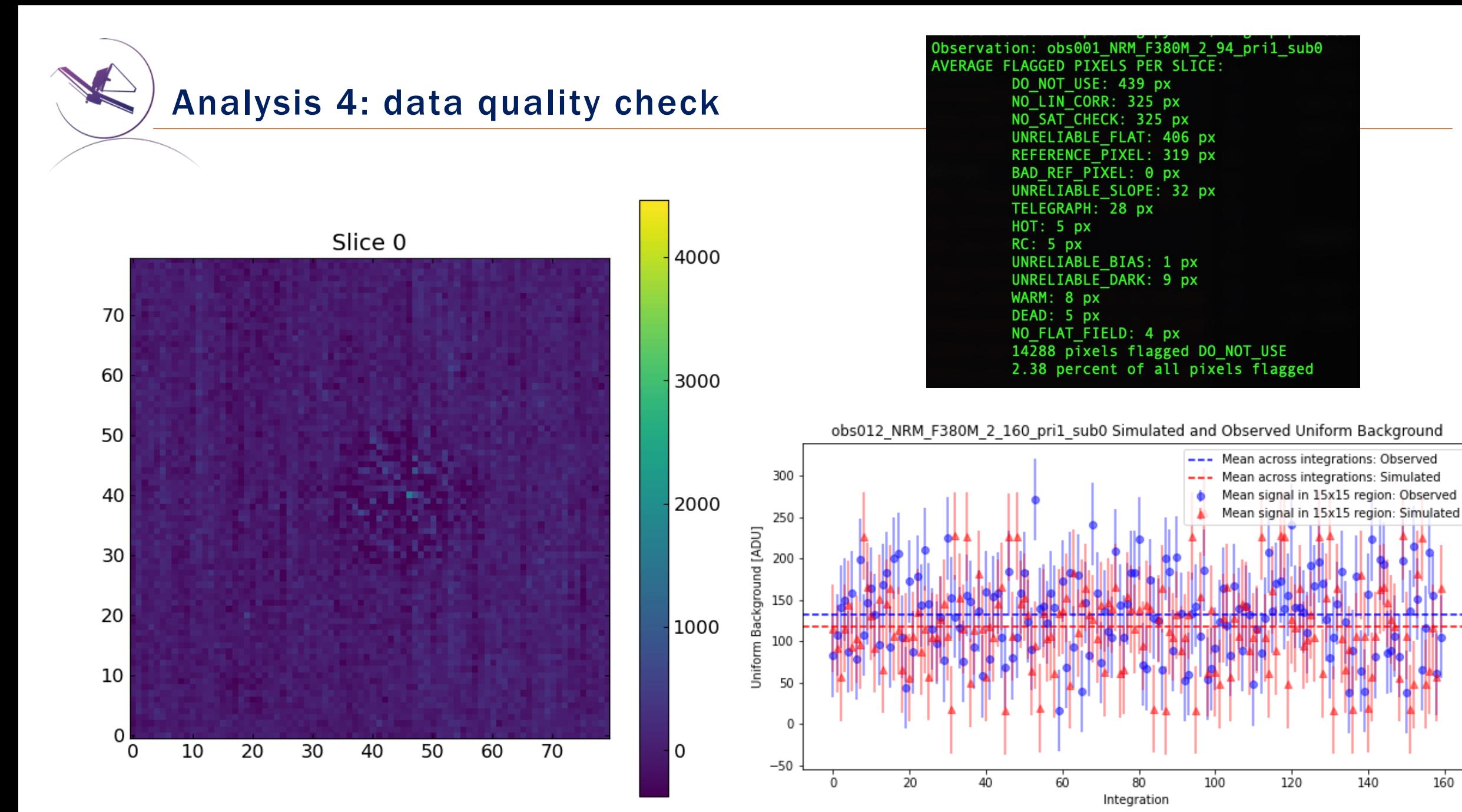

SPACE TELESCOPE<br>SCIENCE INSTITUTE **STSCI** 

Summary: Check that the measured FT splodge positions are consistent with AMICAL's predicted values for a given filter's central wavelength. Measure the u and v offsets for each splodge, parametrize the overall differences with a 2d model for affine transformations (2x2 matrix, dx and dy)

## Input: All AMI calints files

- off vs dist [calints].pdf: plots of measured subaperture offset vs distance
- off vs angle [calints].pdf: plots of measured subaperture offset vs. angle
- uv diff [calints].pdf: plots of measured-expected subaperture position in uv plane
- uv diff recon [calints].pdf: plots of measured-expected subaperture position in uv plane, after measured affine transform applied
- uv output.csv: U-V pixel coordinates (measured and model), U-V pixel coordinates after best-fit affine transform correction, and U-V differences between expected and fitted positions. This can be loaded with pandas to have a 3-level hierarchical index dataframe (per file, frame, and baseline)
- params.csv: Parameters of the affine 2D model. Can be loaded with pandas in a 2-level hierarchical index (per file and per frame).

# Analysis 5: NRM sub-aperture positions

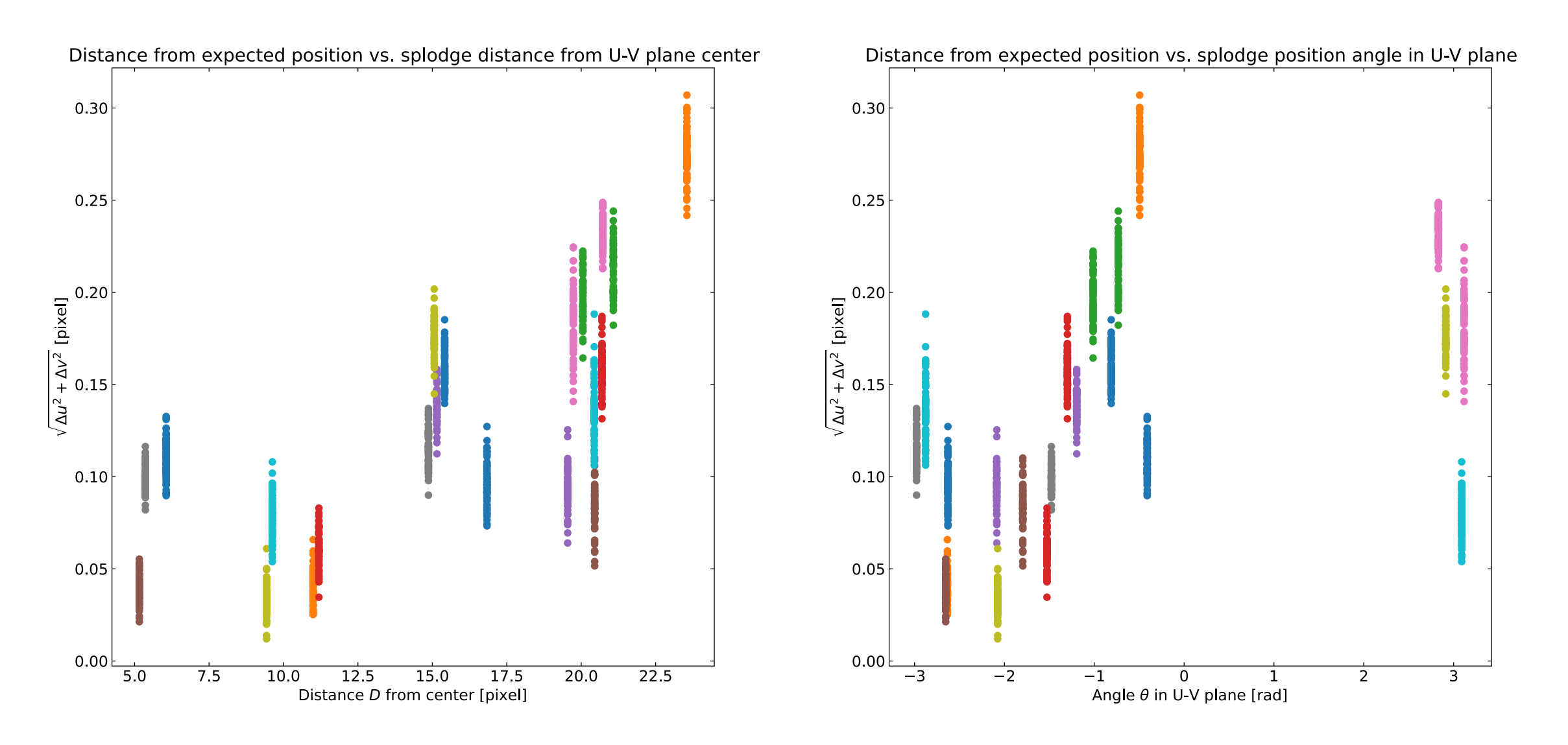

Analysis 5: NRM sub-aperture positions

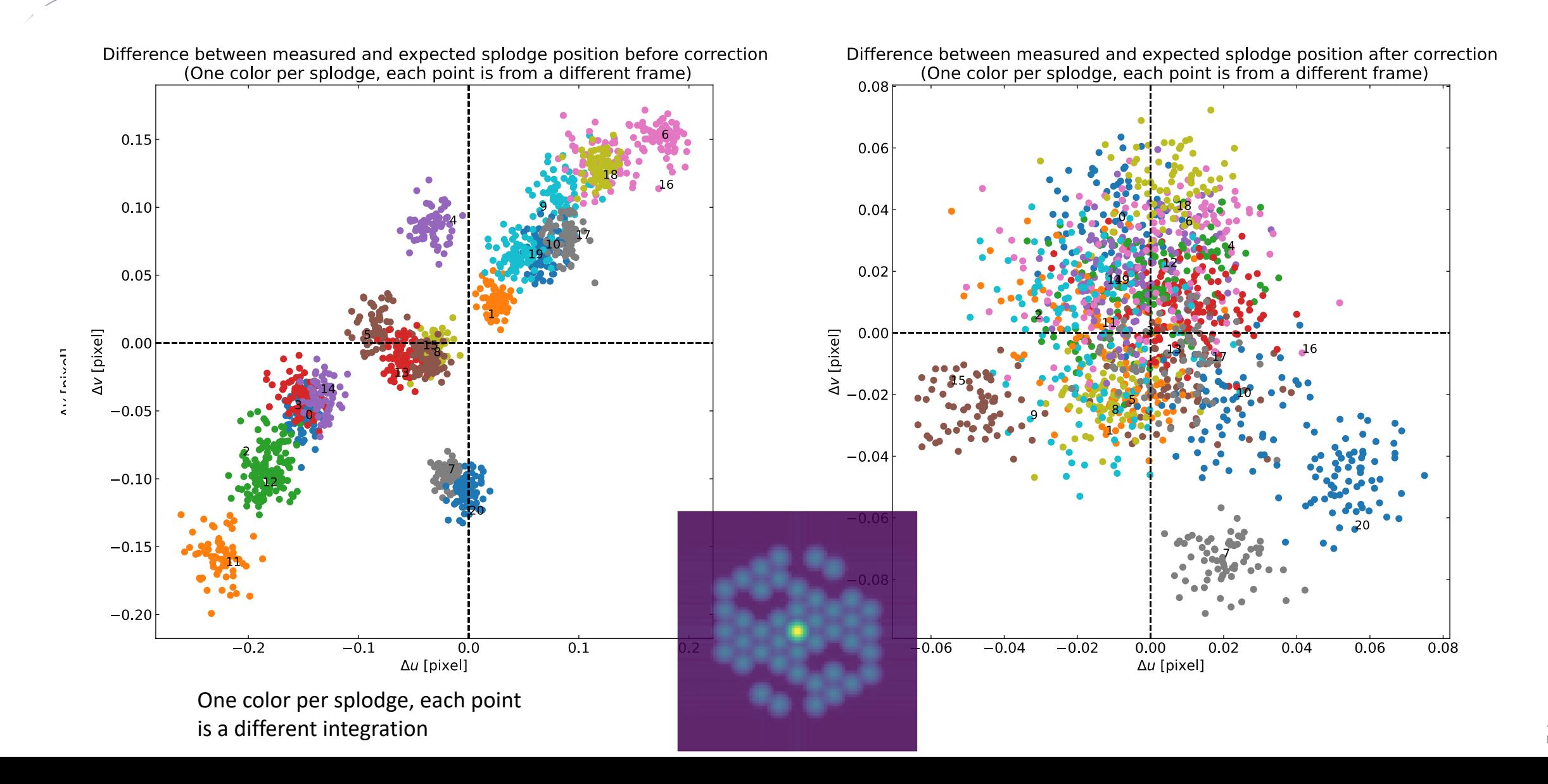

# Analysis 6: PSF primary dither location check

Summary: For each primary dithered NRM observation, use the Anderson & King method to locate the PSF sub-pixel location and calculate offset from the commanded position.

Input: Calints files of primary dithers (calibrator stars)

- [obs key] offset per int.png: scalar offset from commanded position for each integration of an exposure
- [obs\_key\_xy\_offset.png: Scatter plot of measured offsets in X and Y from commanded position. Offsets are "quantized" by 1/oversampling step used
- all offsets.png: All X and Y offsets from all exposures displayed in plot

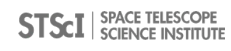

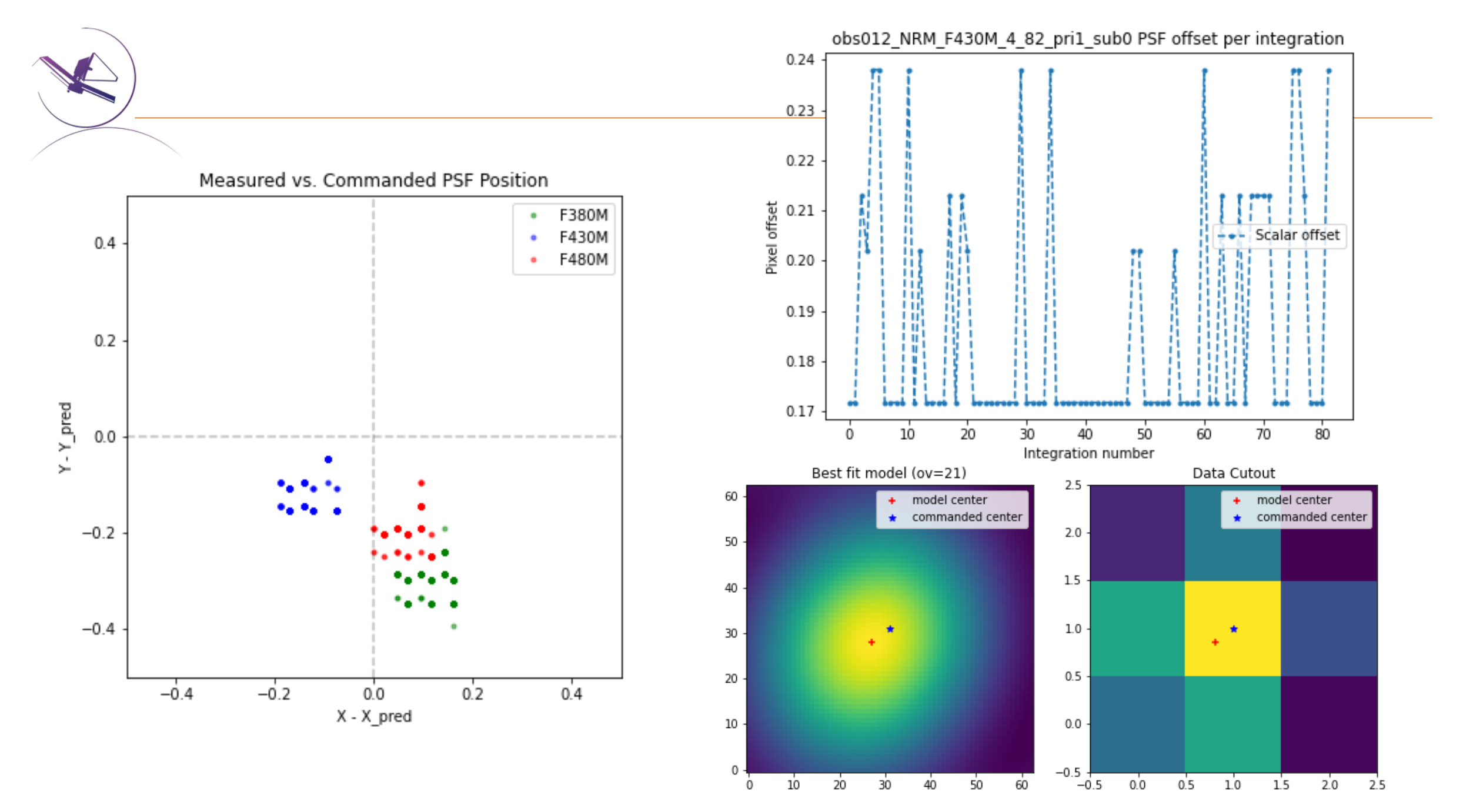

**STSCI** SPACE TELESCOPE

Summary: Fits for the sub-pixel centroid position of each frame and averages over frame to get a plot of how the dithers differ from their expected position. Uncorrected bad pixels are masked when performing the fit.

Input: Two 5-pt, one 25-pt set of subpixel dither pattern calints files

- analysis7\_diffs.pdf: scatter plot x vs y absolute for all integrations (along with averaged and expected position)
- analysis7 positions: Difference between expected and measured (average) dither positions
- "stats" files: measured dither position.csv and measured dither position.fits
- report.txt: summary of all results, agreement between measured and expected positions

X and Y centroid position for each integration and averaged

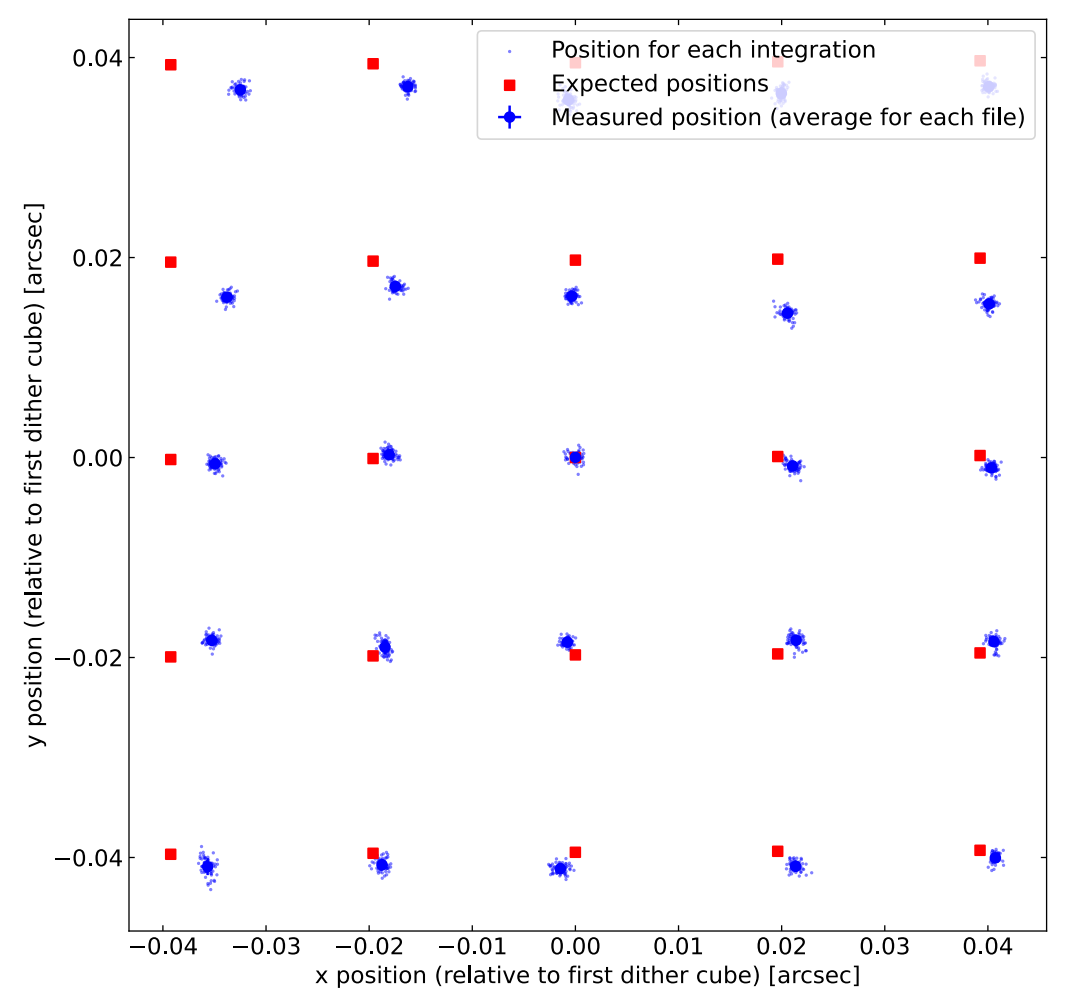

per exposure (Fourier shift method) Difference between measured and expected position for each dither

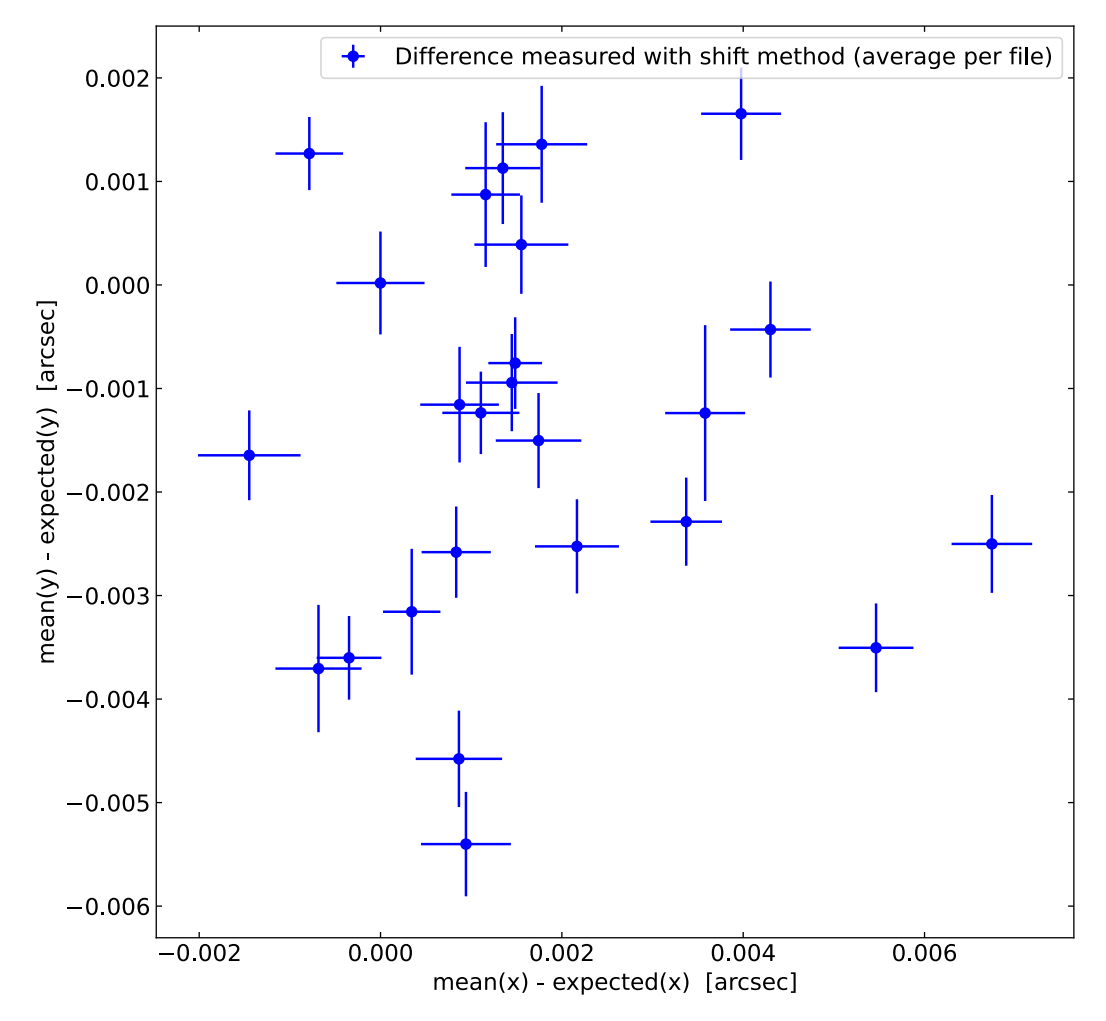

# Analysis 8: charge migration existence

Summary: Divide each integration of 30k e- limit data into 2 chunks of groups to produce "fake" uncal files containing the first and second halves of ramps. Run through JWST pipeline to produce 2d cal files. Plot change in count rate in brightest pixel vs surrounding ring of 8 pixels. Repeat with 72k e- limit data and 4 chunks of groups.

Input: AB Dor uncal files with signal limits of 30k e- and 72k e- (2 dither positions, F480M)

- [original\_fn]\_Xgroups\_chunkY\_Z\_[suffix].fits: FITS files with suffixes rate, rateints, trapsfilled, cal, calints. Xgroups is the number of groups in the new "faked" files, chunkY\_Z indicates the chunk number out of the total number of chunks of groups.
- [N] counts [M] chunks countrate diff.png: Plot of percent difference in count rate between group-chunks. N is the signal limit for the observations (either 30k or 72k here), M is the number of chunks of groups the original exposure was divided into.
- [N] counts [M] chunks countrate groups.png: Plot of sum of counts in peak pixel and in surrounding ring for each chunk. Each are plotted with both a linear and quadratic least-squares fit.

Analysis 8: charge migration existence

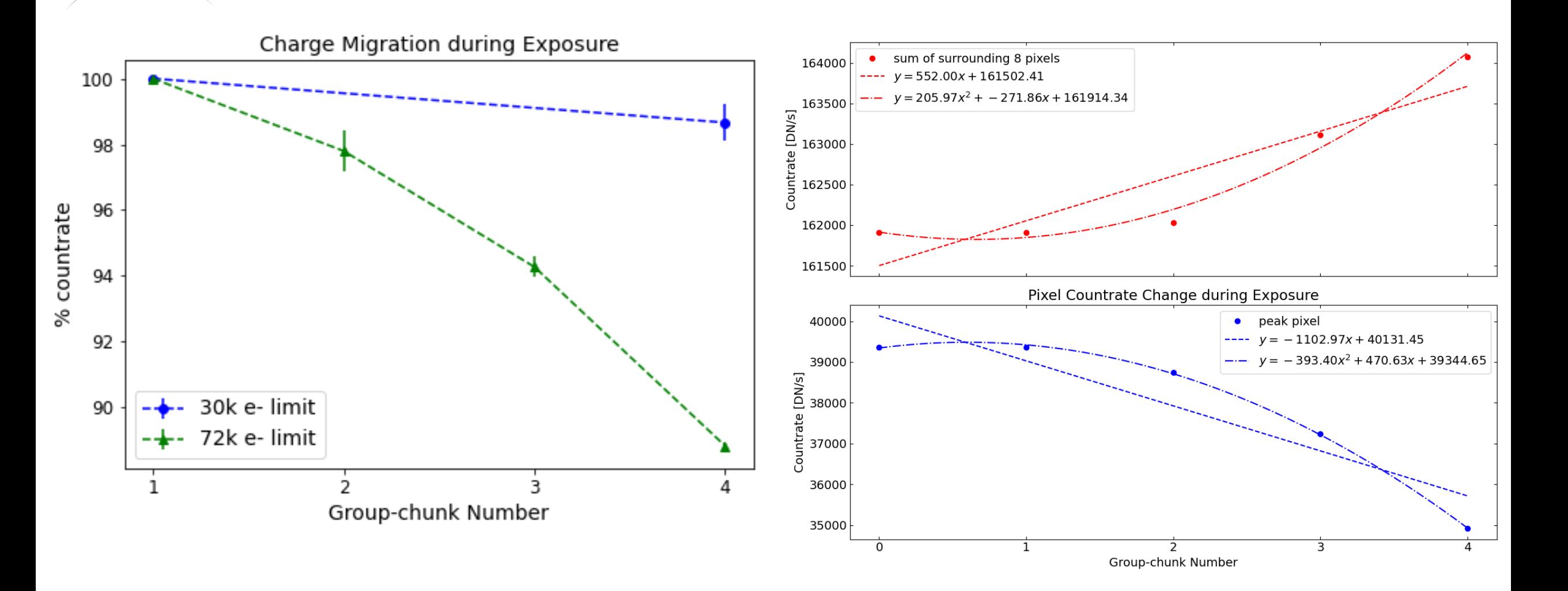

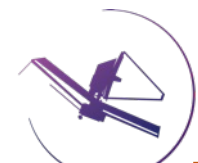

Summary: Calculate the sharpness, where sharpness is the squared sum of the intensities divided by the sum of the squared intensities, and central pixel fraction of each point source observation by filter. Each integration is treated as a separate psf. Calculate the same quantities for WebbPSF models and compare distributions of sharpness and CPF to model values.

Input: All calibrator star calints files

- [obs key] CPF cutouts.png: Postage stamp cutouts used to calculate central pixel fraction (one stamp per integration)
- [obs\_key]\_sharpness\_cutouts.png: Postage stamp cutouts used to calculate sharpness (one stamp per integration)
- CPF hist [filter].png: Histogram of central pixel fraction measurements for each filter, with WebbPSF value indicated
- sharpness hist [filter].png: Histogram of sharpness measurements for each filter, with WebbPSF value indicated

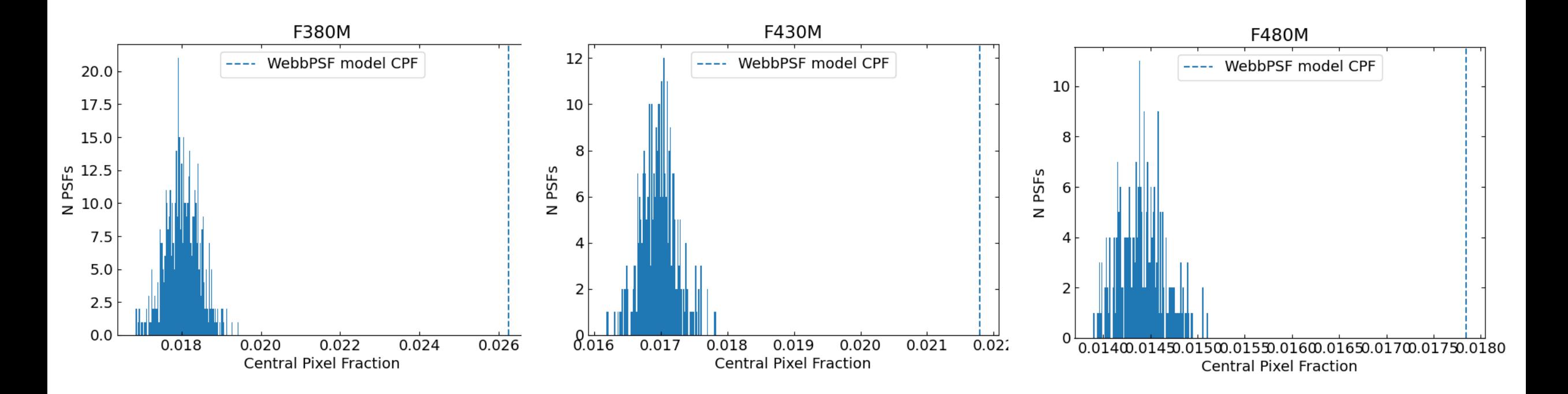

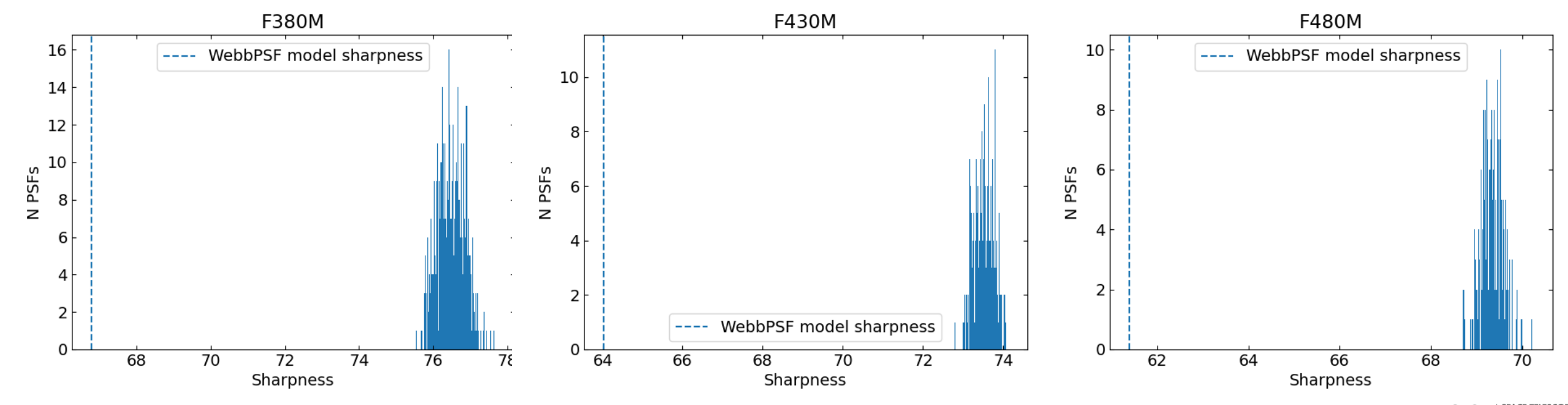

**STSCI** SPACE TELESCOPE

obs016\_NRM\_F480M\_12\_61\_pri1\_sub0

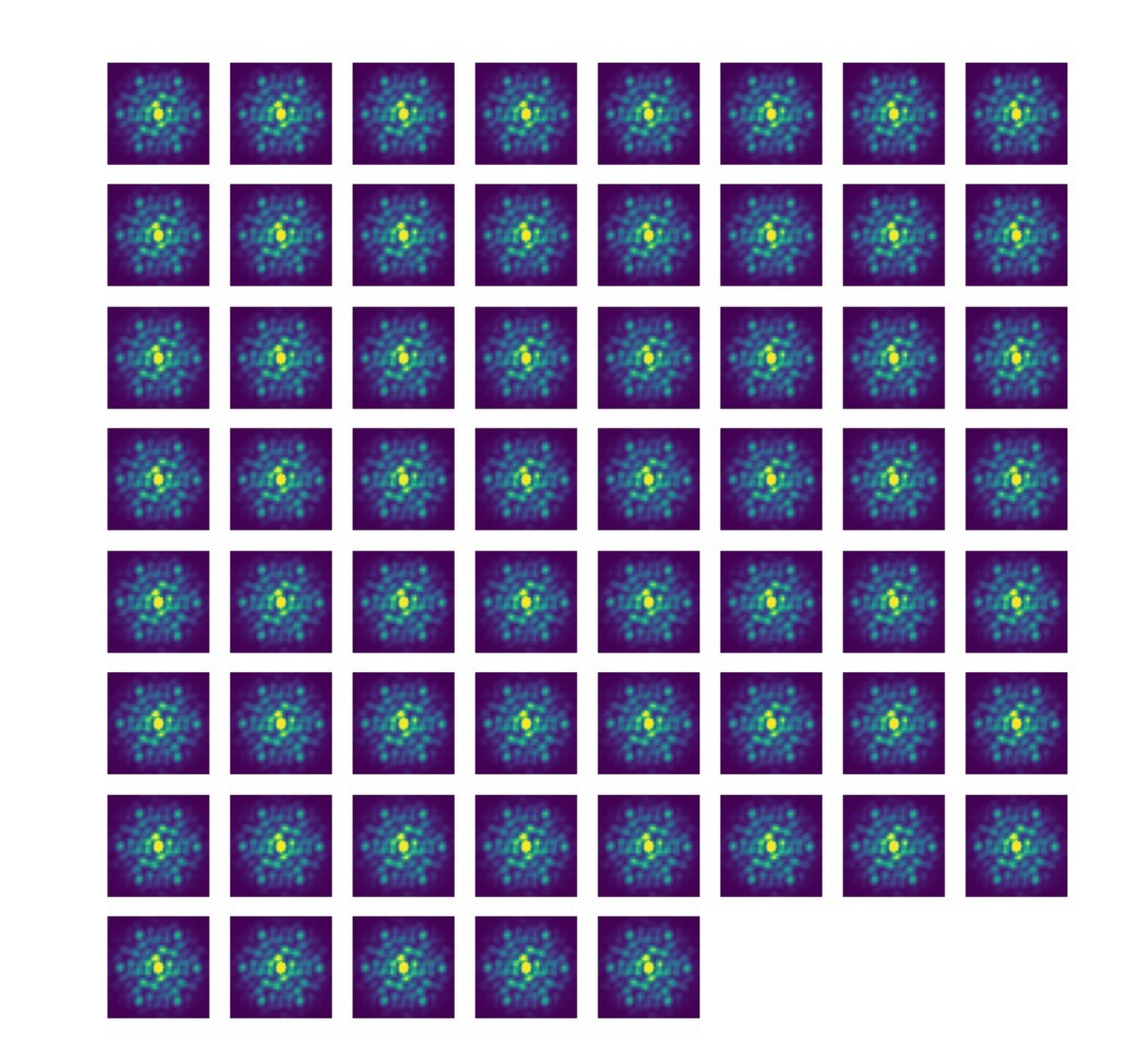

obs016\_NRM\_F480M\_12\_61\_pri1\_sub0

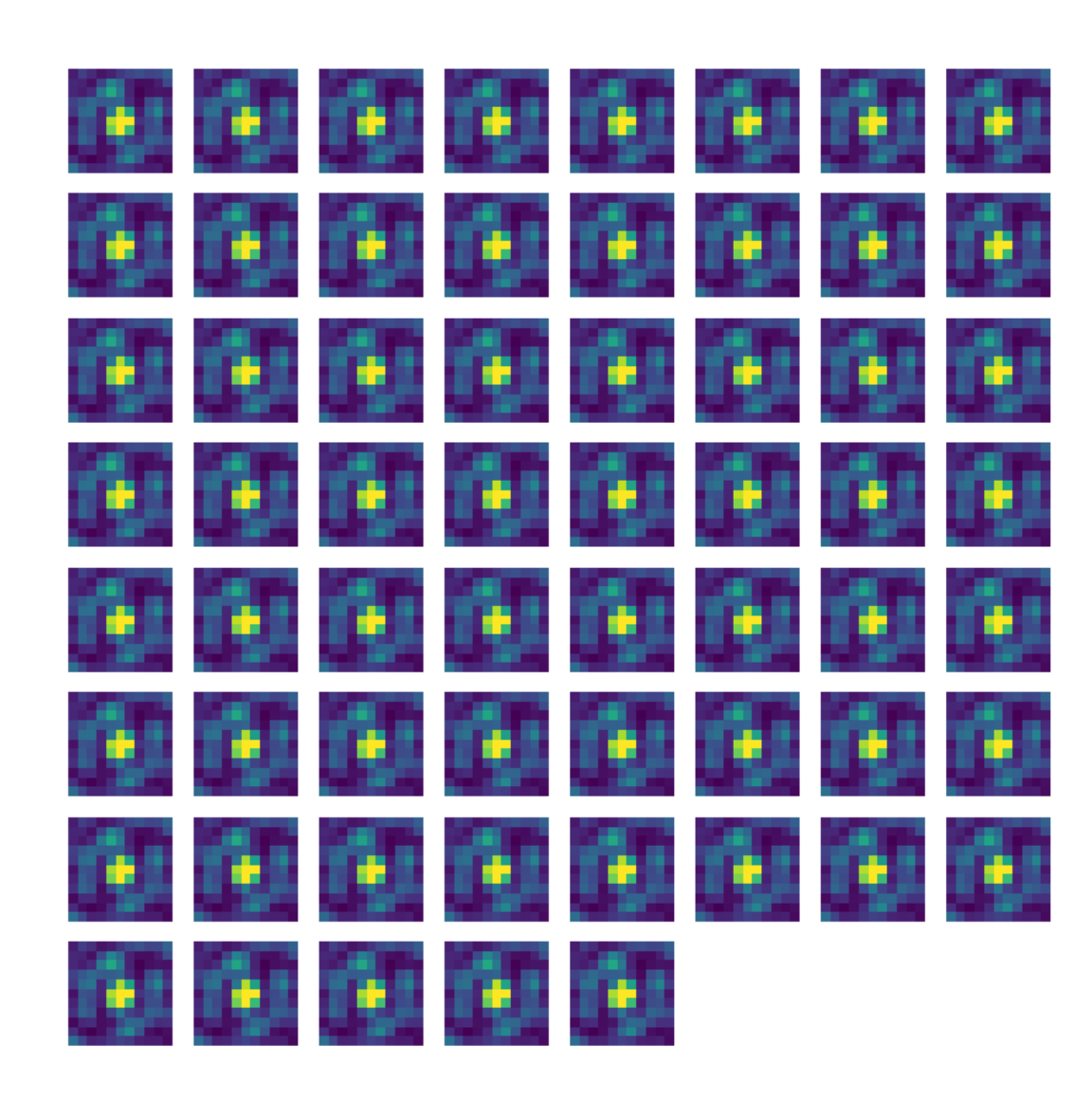

Summary: Inspect the raw kernel phase outputs from the 4 point sources observed with CLEARP, calibrate the kernel phases, evaluate detection limits, and evaluate pupil model quality.

Input: Raw kernel phase "kpfits" files

- calibrated kernel phases
- PDF plots of the following for each raw file:
	- Kernel phase vs index for all files (to show kernel phase scatter)
	- Fourier amplitude vs baseline redundancy (to evaluate pupil models)
	- Raw kernel detection limit curve for each object
	- Calibrated kernel phase detection limits for each object (using the other 3 targets as calibrators)

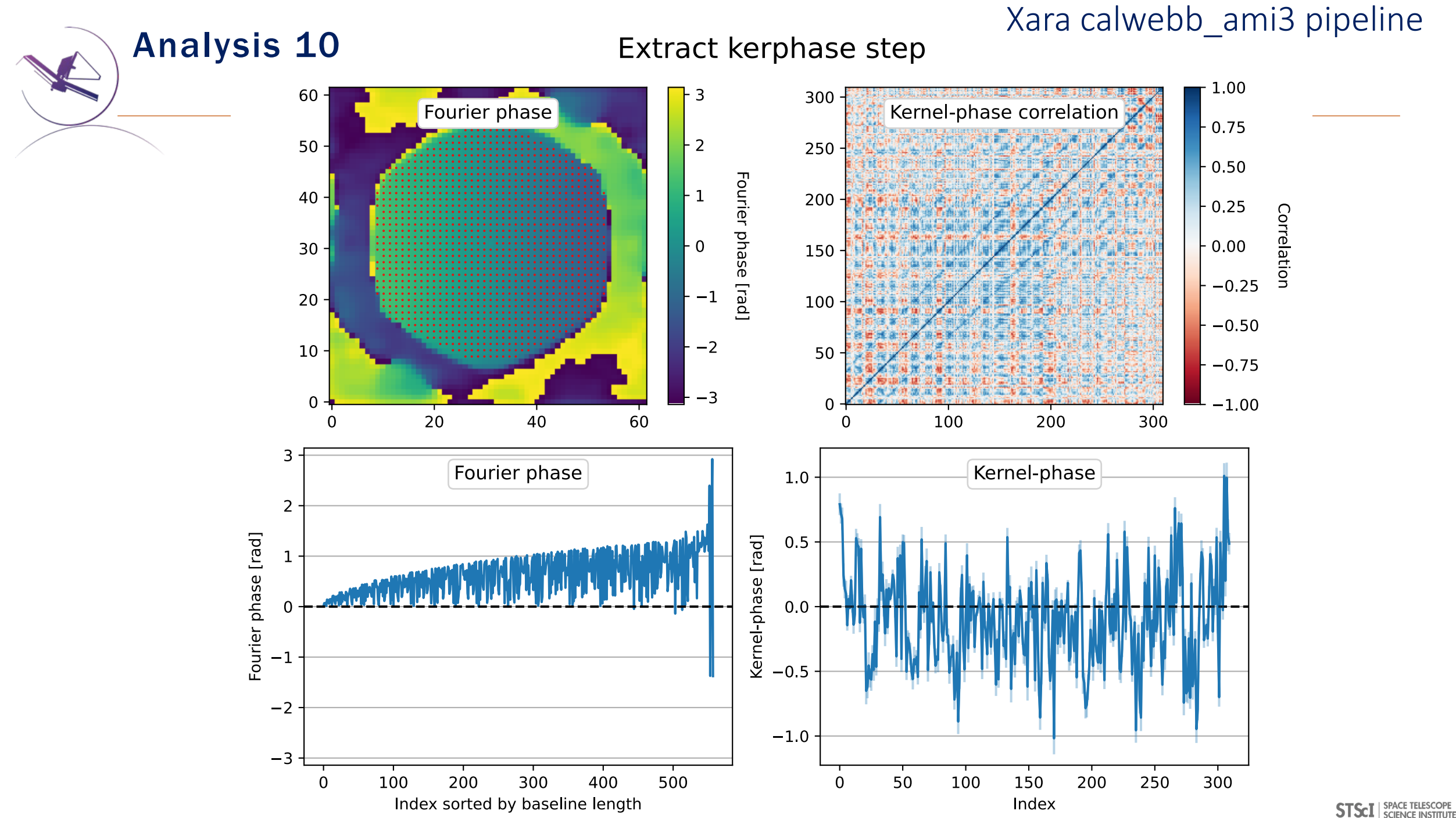

#### Thomas Vandal

# Analysis 10: Kernel phase analysis

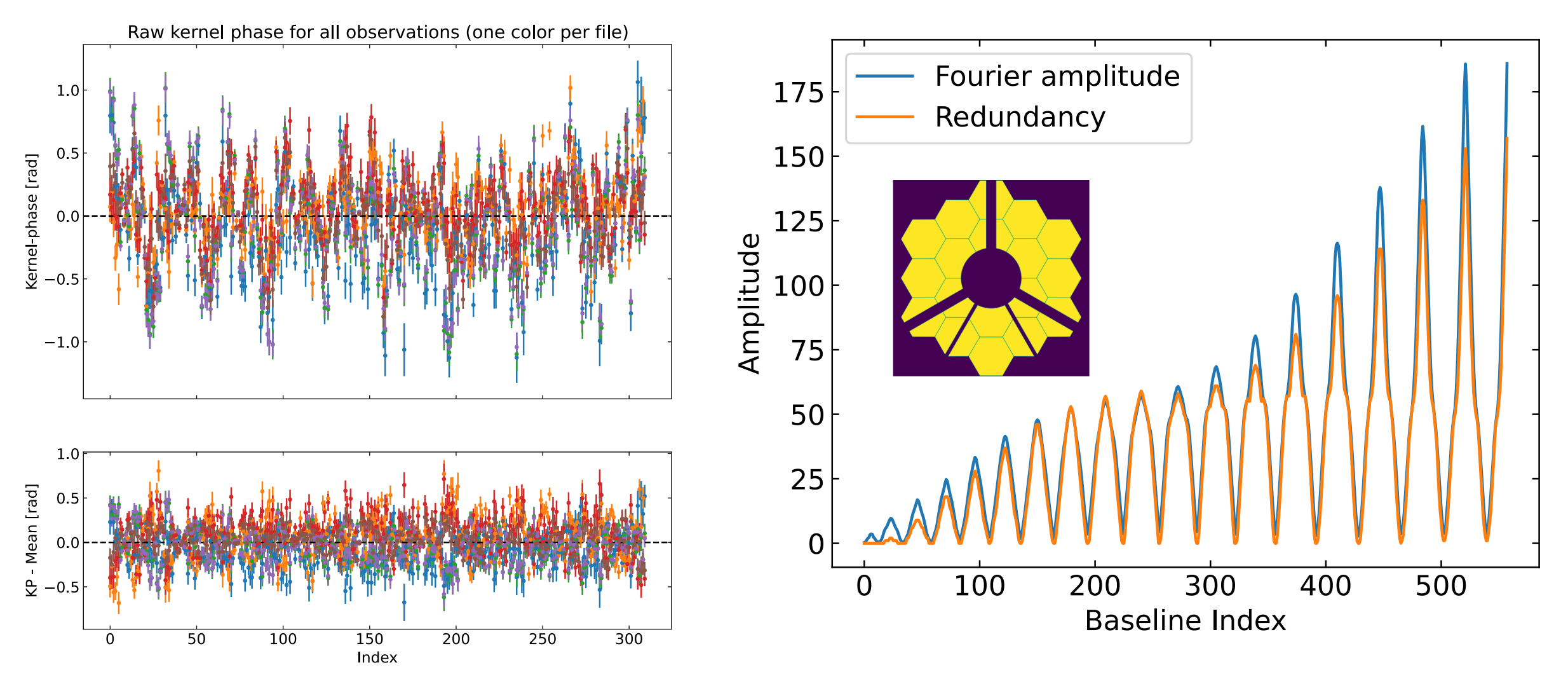

#### Thomas Vandal

# Analysis 10: Kernel phase analysis

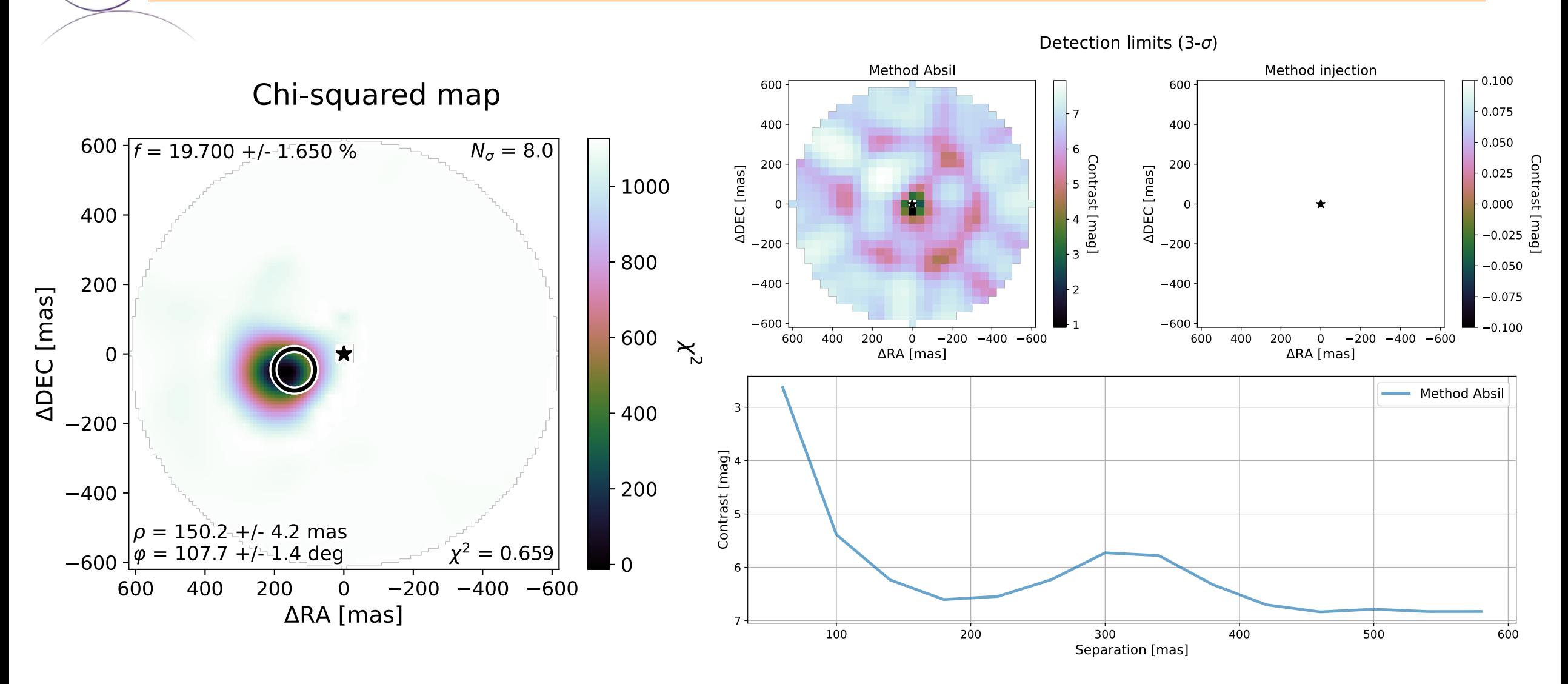

Jens Kammerer

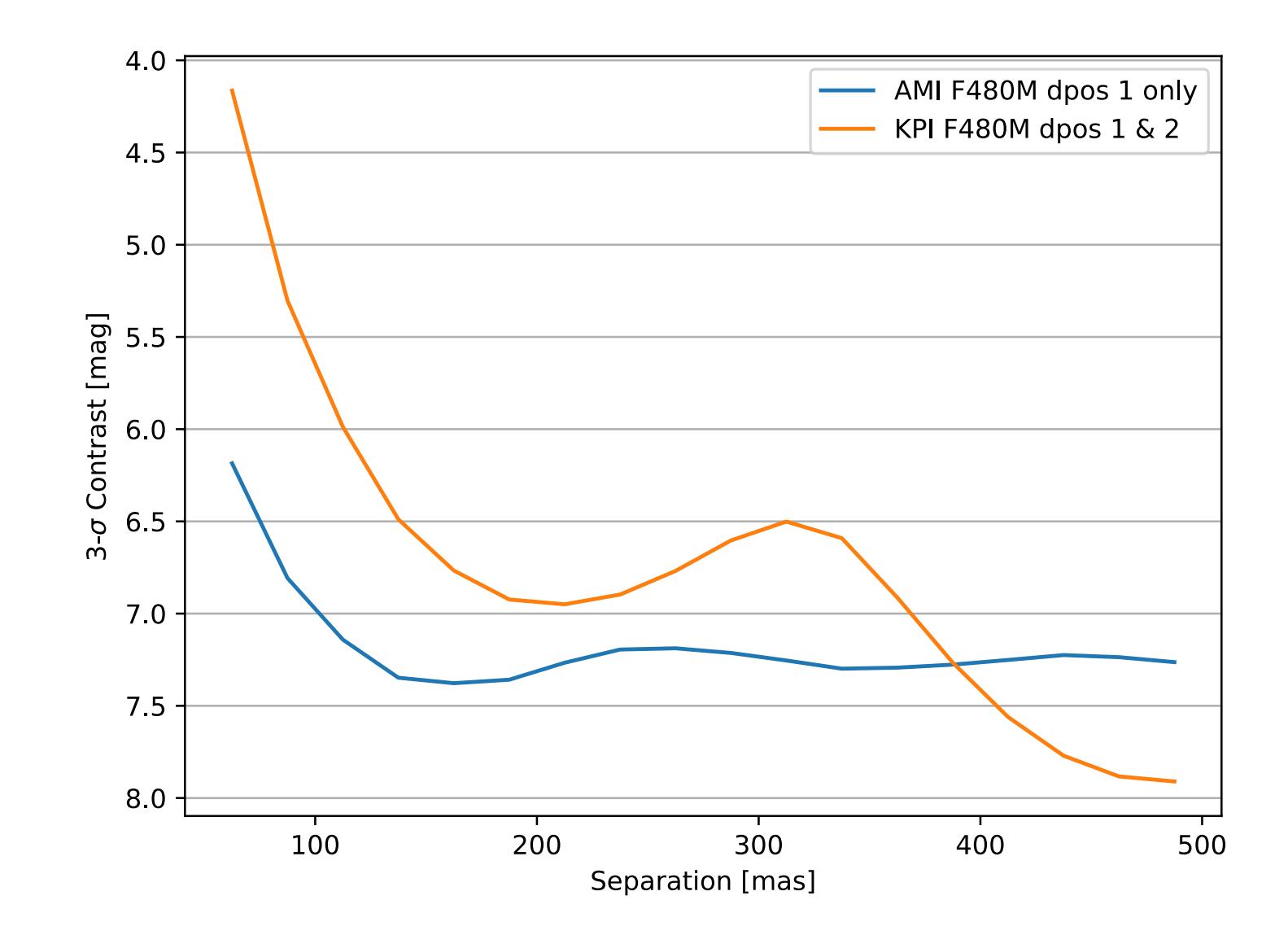

AMI vs KPI

#### Thomas Vandal

Pipeline comparison

#### ImPlaneIA vs. AMICAL observables:

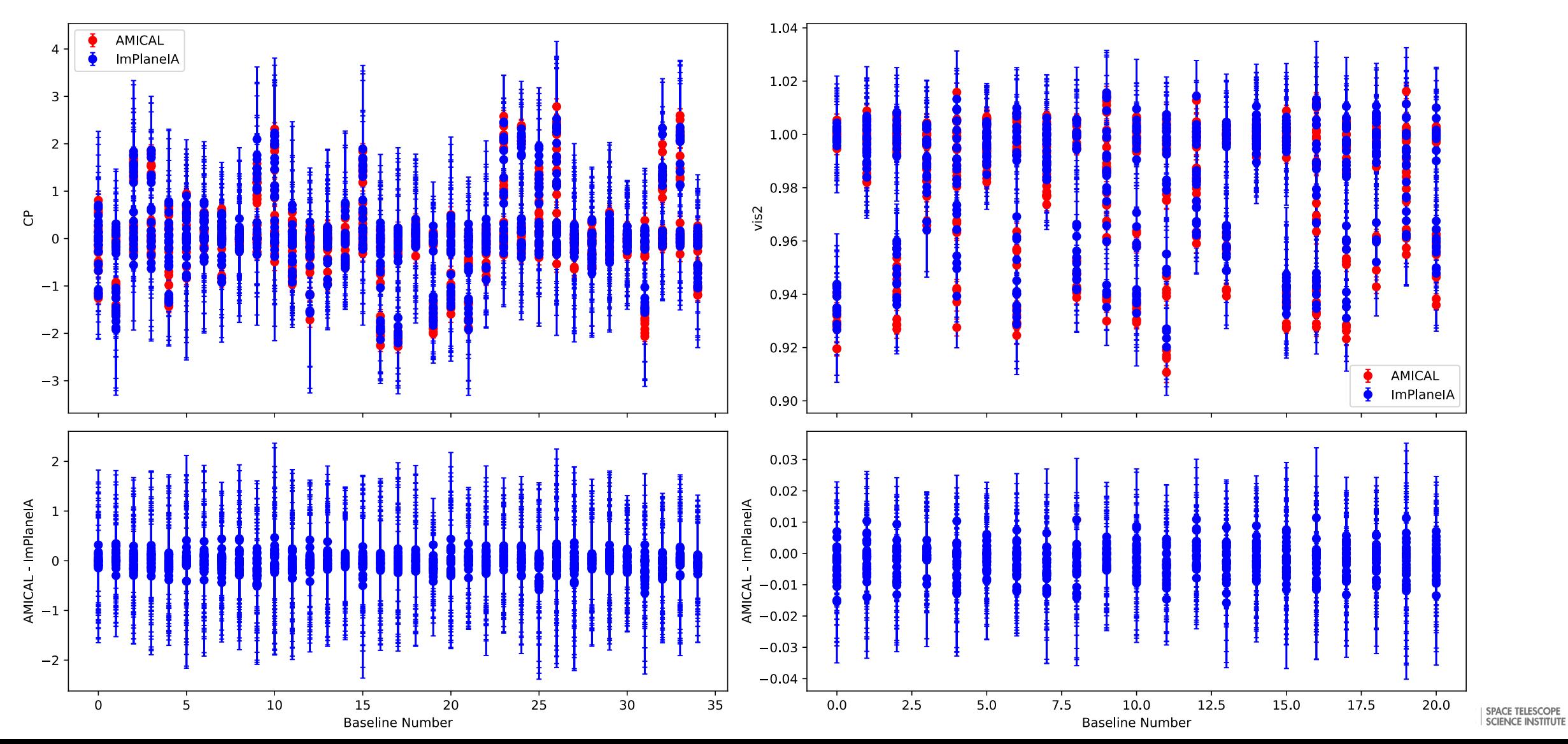

#### Thomas Vandal

Pipeline comparison

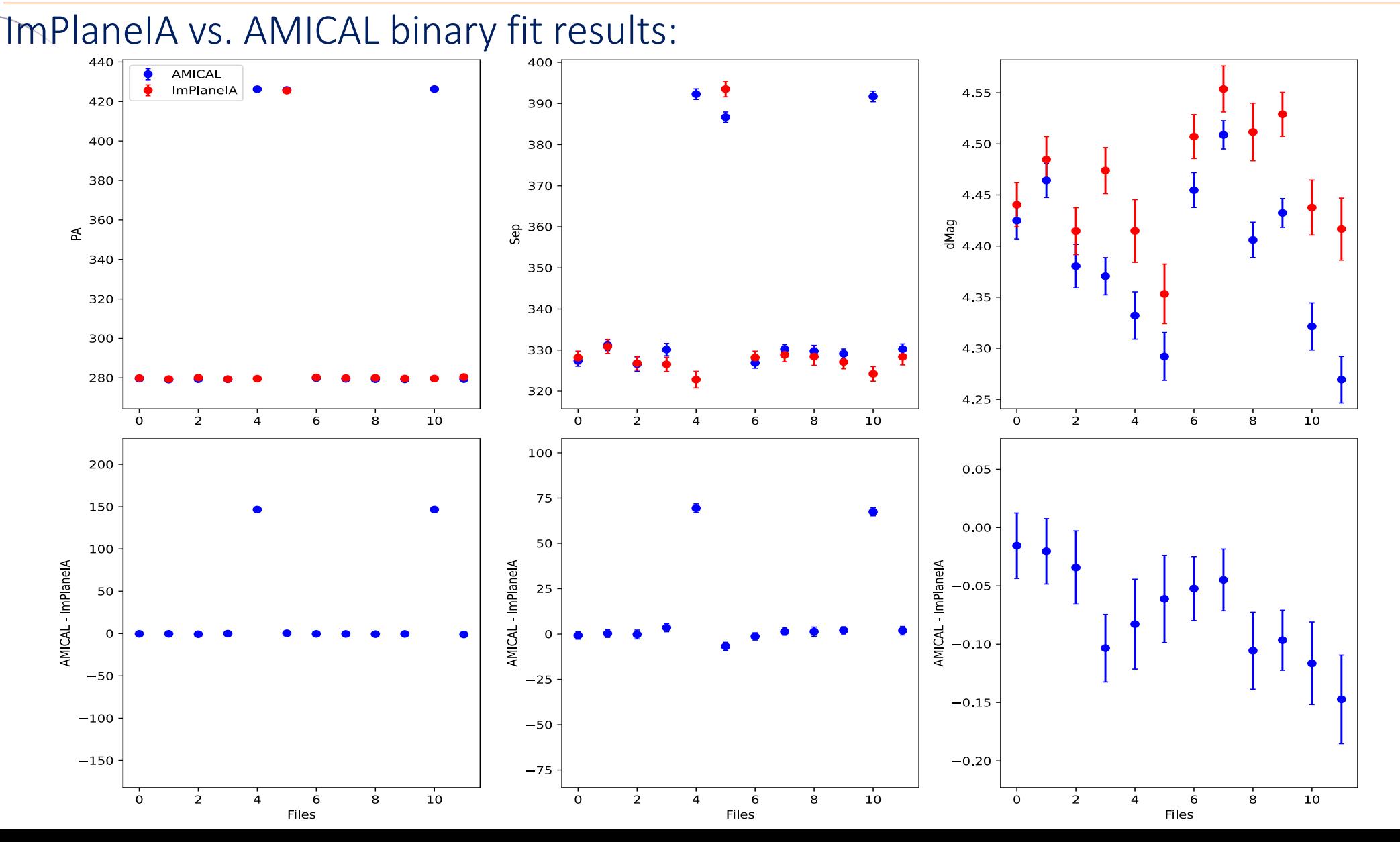

SPACE TELESCOPE **STSCI** SPACE TELESCOPE **TA accuracy** 

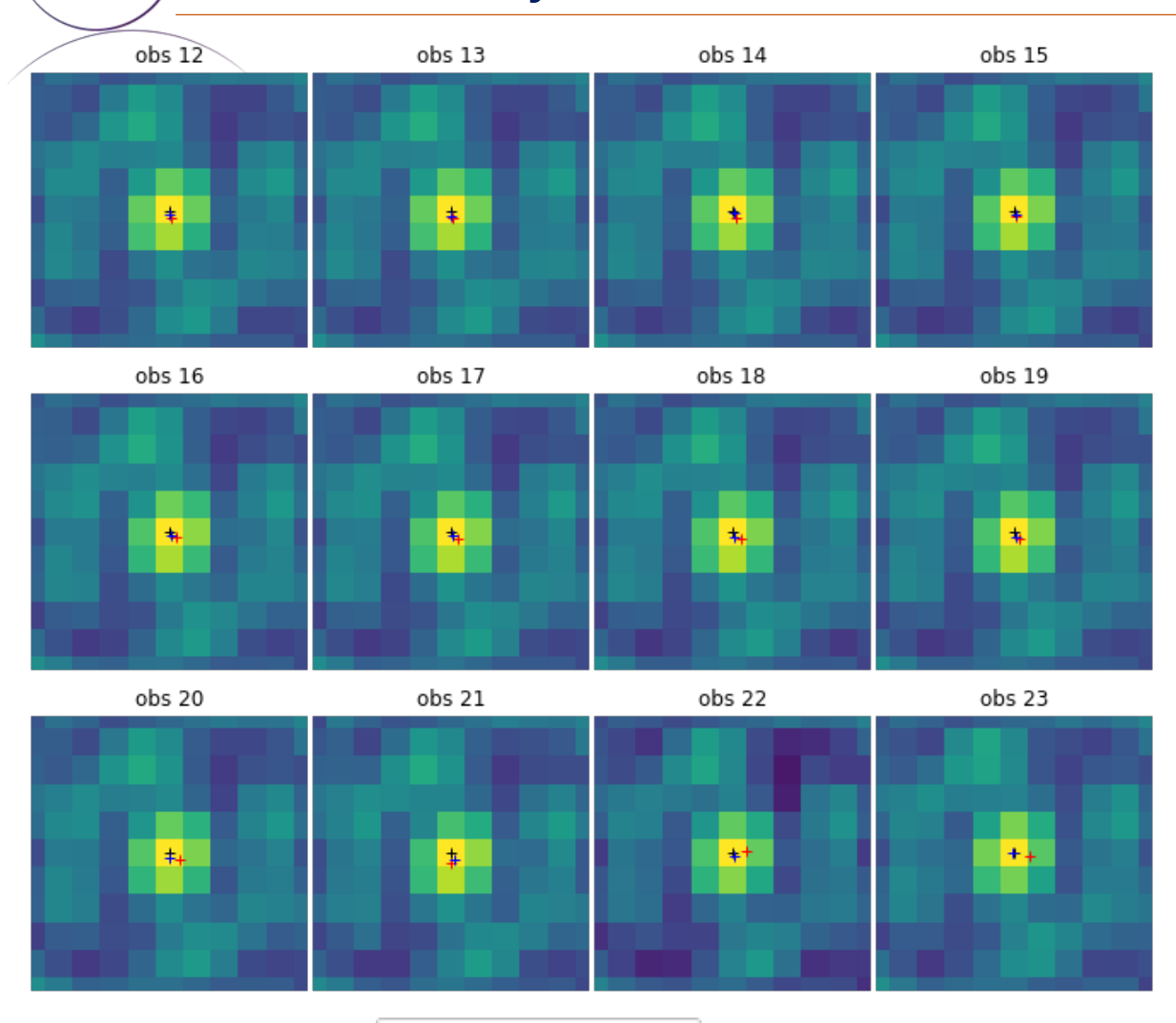

centroid\_2dg  $+$ commanded (32,32)  $^{+}$ 

Anderson & King  $+$ 

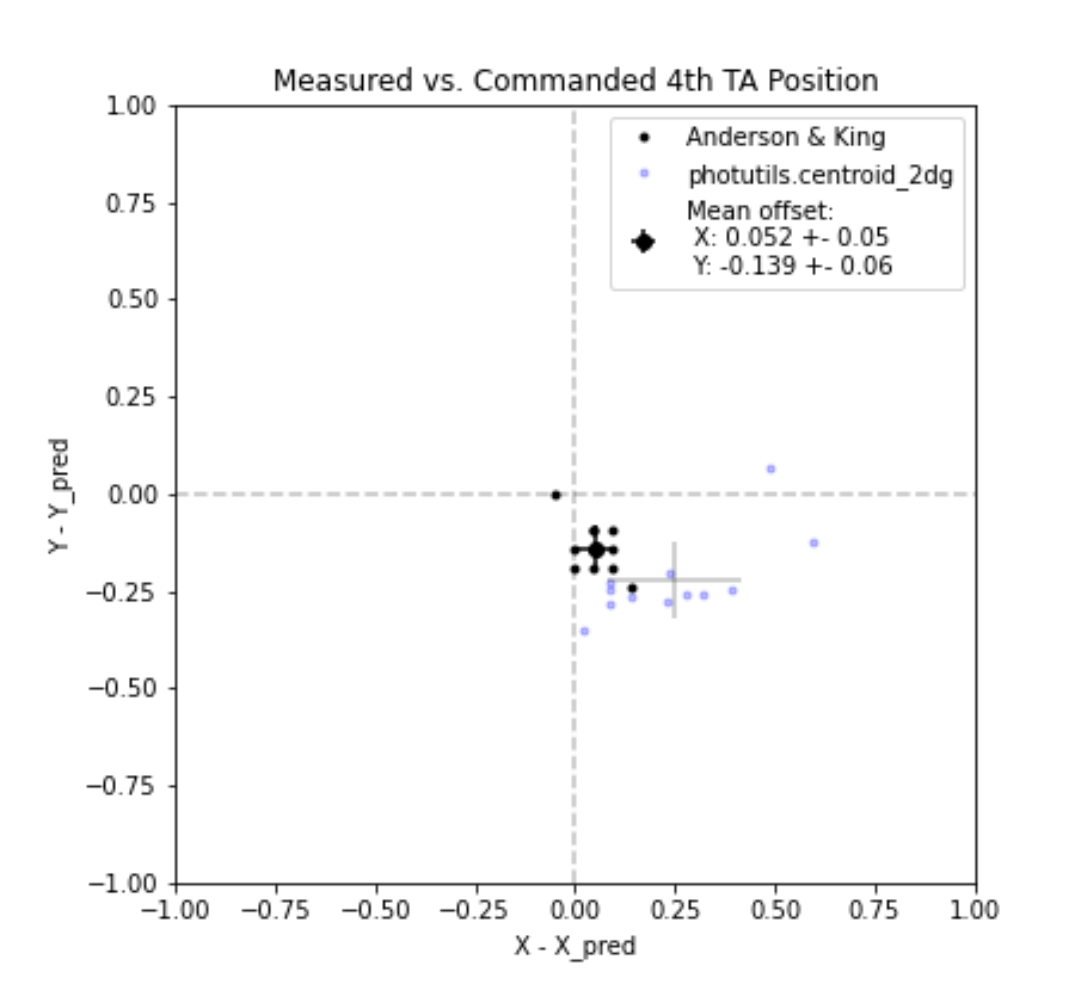

Further analysis

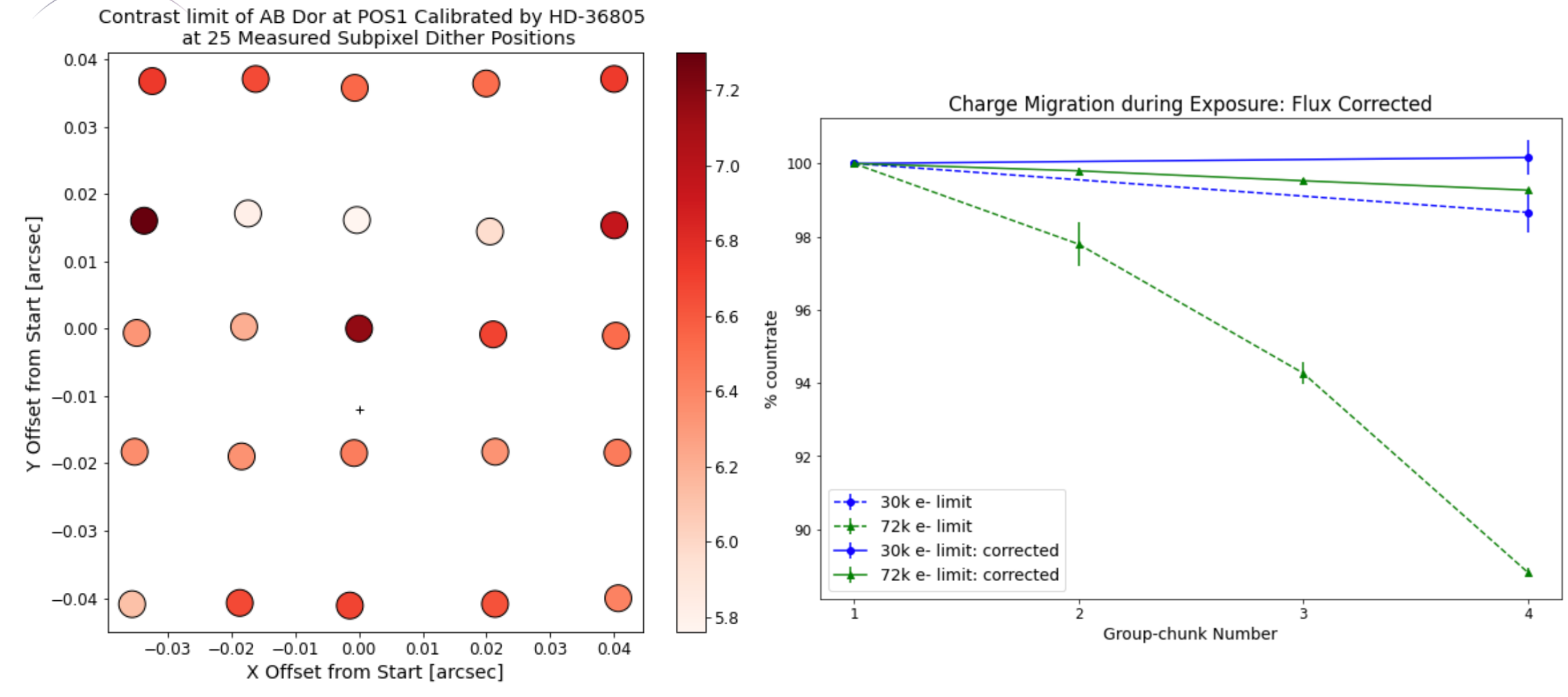

Detection limits  $(3-\sigma)$ 

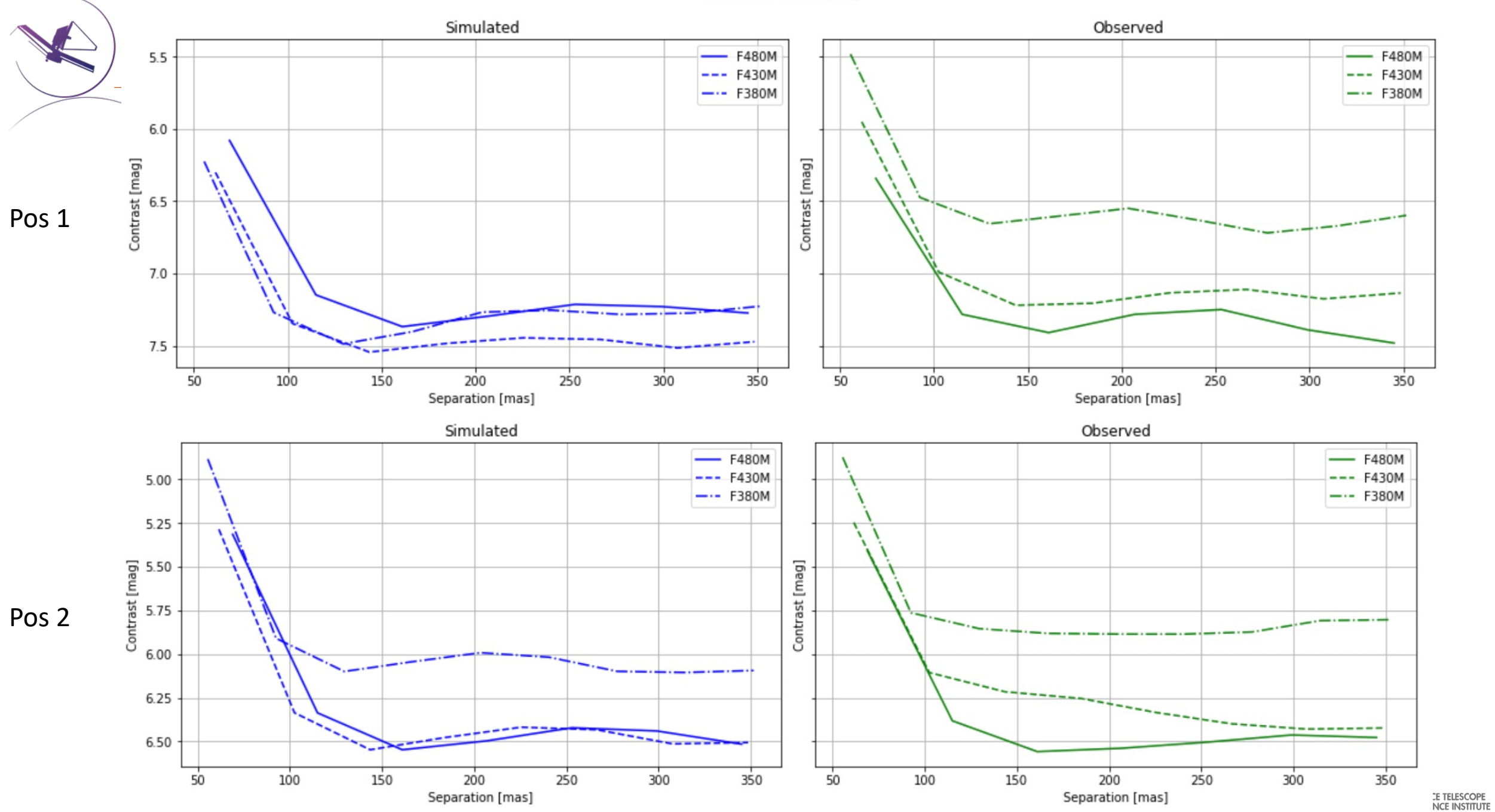

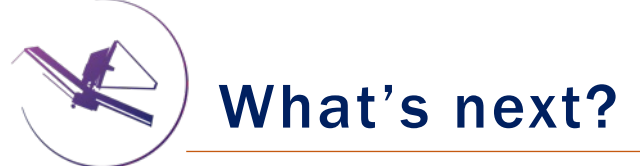

We've barely scratched the surface of what can be done with these data!

- Two data sets separated by a couple weeks (epoch 1 not ideal in terms of target placement). Extra detector positions!
- Other AMI commissioning data: full frame AMI (NIS-010, NIS-020)
- Further pipeline comparisons: SAMpip, other observable extraction codes?
- Improved calibration  $-$  how can we push detection limits?
- More useful data visualizations

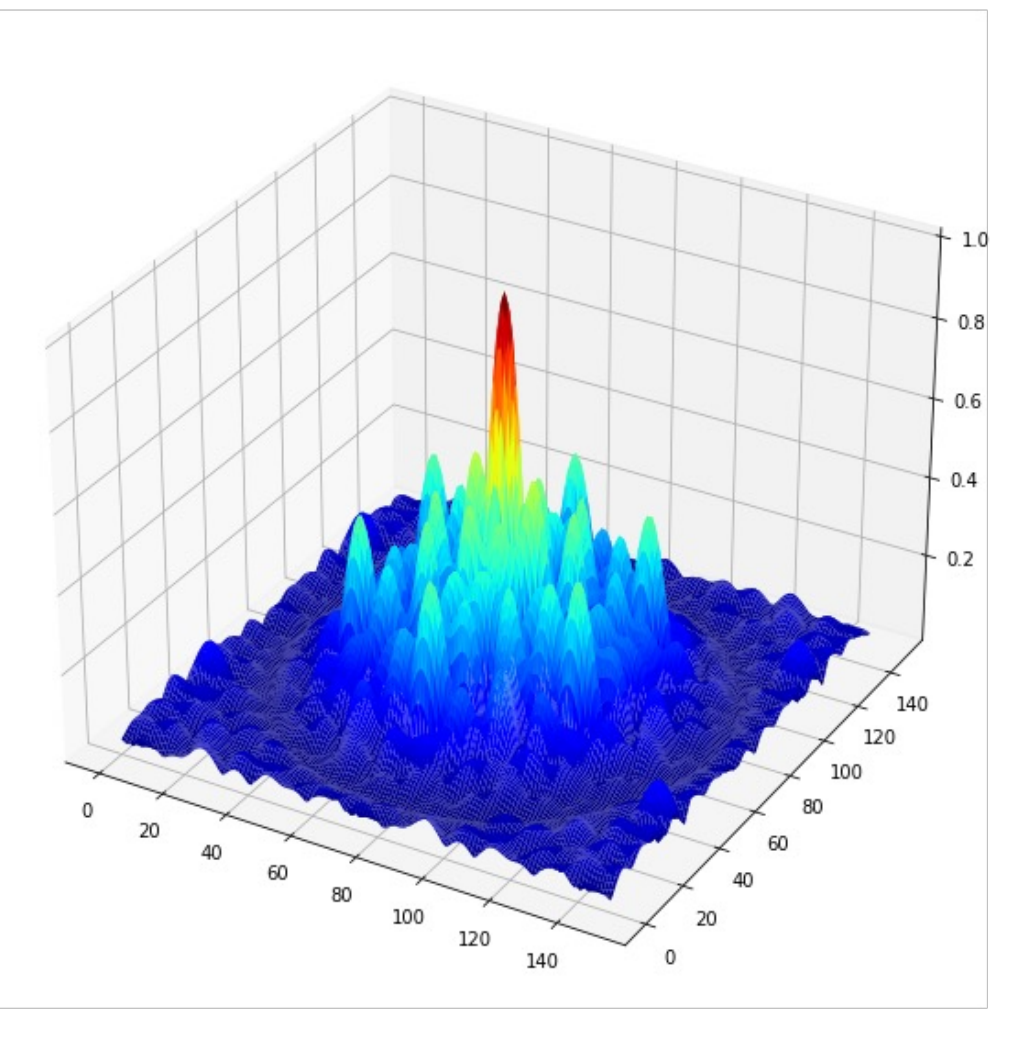

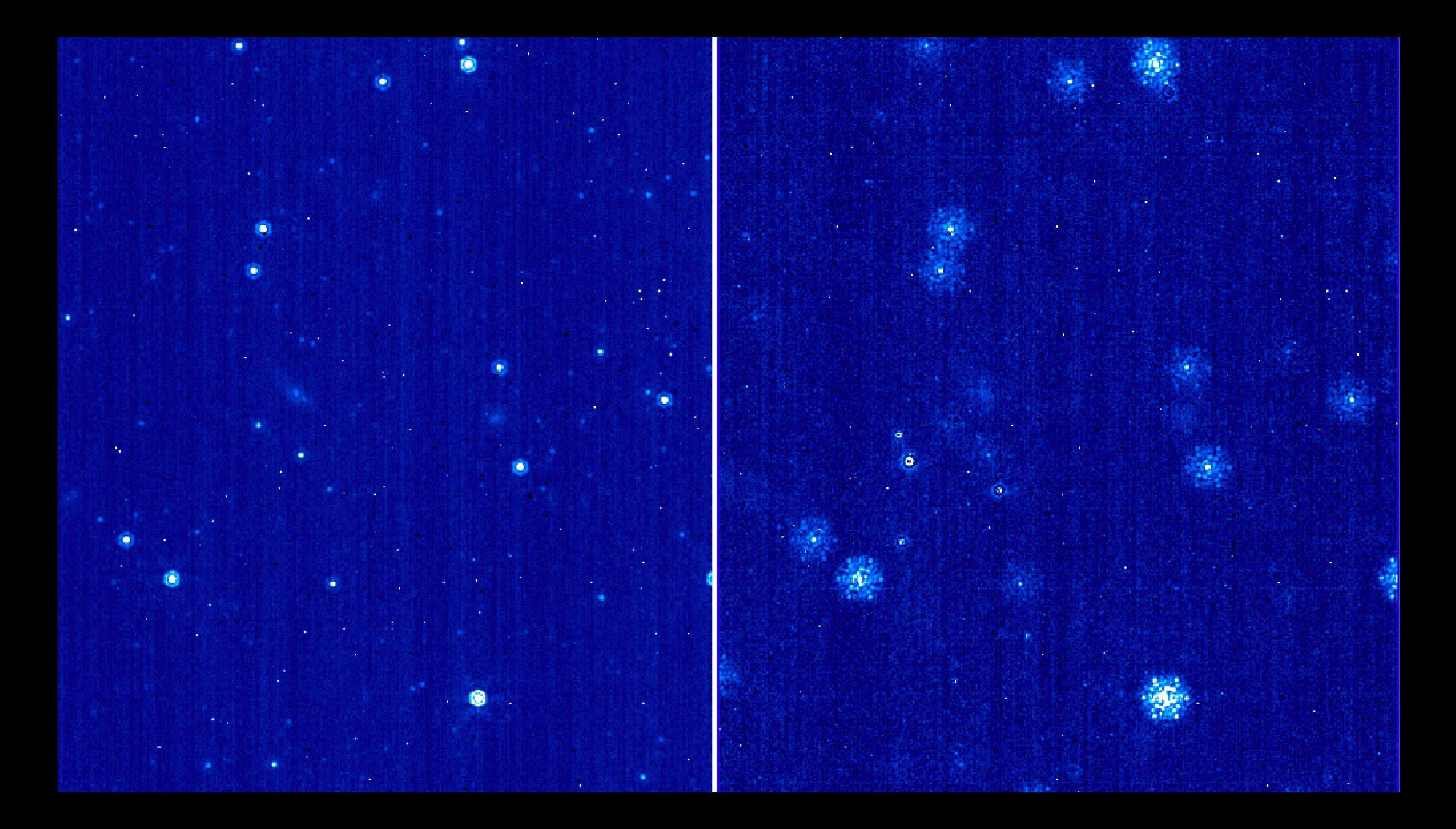

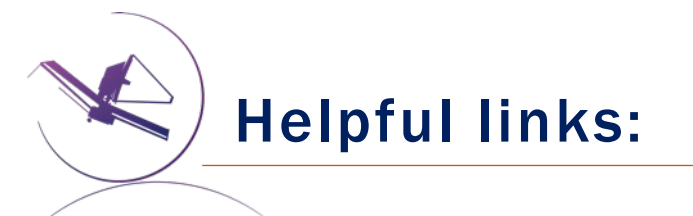

Box link for data:

https://stsci.app.box.com/folder/167501282178?s= gqt5l

Github repositories:

- Commissioning scripts: https://github.com/anand0x
- ImPlaneIA: https://github.com/anand0xff/ImPlaneIA
- AMICAL: https://github.com/SydneyAstrophotonicIr
- JWST Pipeline: https://github.com/spacetelescope/j

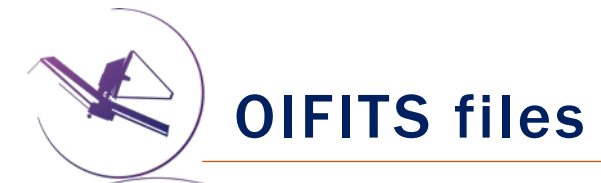

#### Averaged OIFITS files & multi-integration OIFITS files saved from ImPlaneIA

#### fits.info(indir+'Saveoif/jw01093012001 03102 00001 nis.oifits') 1

Filename: /ifs/jwst/wit/niriss/rcooper/nis\_019/comout2/pipeline\_calibrated\_bpcorr/Saveoif/jw01093012001\_03102\_00001\_n is.oifits

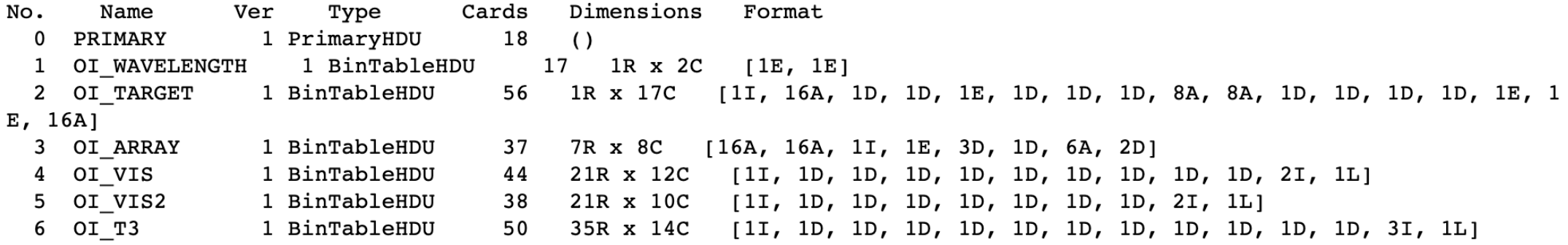

1 | fits.info(indir+'Saveoif/multi\_jw01093012001\_03102\_00001\_nis.oifits')

Filename: /ifs/jwst/wit/niriss/rcooper/nis\_019/comout2/pipeline\_calibrated\_bpcorr/Saveoif/multi\_jw01093012001\_03102\_0 0001 nis.oifits

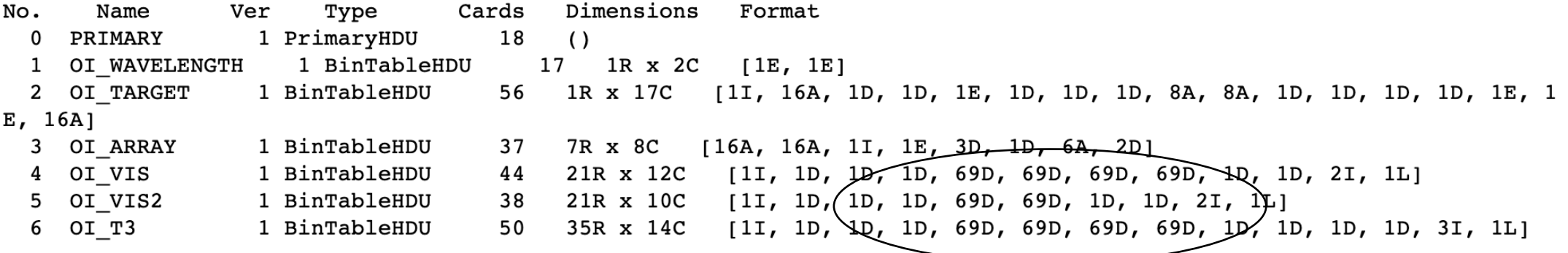